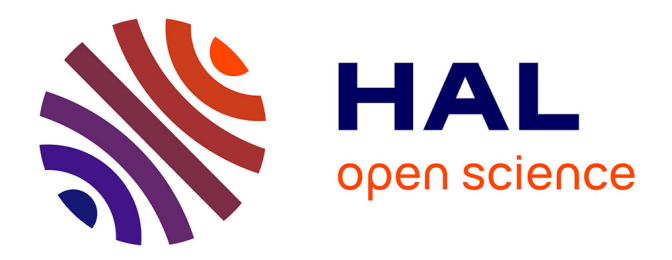

## **Quels sites internet utilisent les médecins généralistes en consultation ? Enquête de pratique auprès de 100 médecins généralistes libéraux installés en Gironde**

Sophie Clément Perrin

## **To cite this version:**

Sophie Clément Perrin. Quels sites internet utilisent les médecins généralistes en consultation ? Enquête de pratique auprès de 100 médecins généralistes libéraux installés en Gironde. Médecine humaine et pathologie. 2016. dumas-01278965

## **HAL Id: dumas-01278965 <https://dumas.ccsd.cnrs.fr/dumas-01278965>**

Submitted on 25 Feb 2016

**HAL** is a multi-disciplinary open access archive for the deposit and dissemination of scientific research documents, whether they are published or not. The documents may come from teaching and research institutions in France or abroad, or from public or private research centers.

L'archive ouverte pluridisciplinaire **HAL**, est destinée au dépôt et à la diffusion de documents scientifiques de niveau recherche, publiés ou non, émanant des établissements d'enseignement et de recherche français ou étrangers, des laboratoires publics ou privés.

## Université de Bordeaux U.F.R. DES SCIENCES MEDICALES

Année 2016  $N^{\circ}6$ 

Thèse pour l'obtention du DIPLOME d'ETAT de DOCTEUR EN MEDECINE Spécialité MEDECINE GENERALE

> Présentée et soutenue publiquement Par **Sophie CLEMENT PERRIN** Née le 15 avril 1988 à Paris XII

> > le 19 Janvier 2016

## Quels sites internet utilisent les médecins généralistes en consultation ?

 Enquête de pratique auprès de 100 médecins généralistes libéraux installés en Gironde

> Directeur de thèse : Monsieur le Docteur Yves MONTARIOL

Rapporteur de thèse : Monsieur le Professeur Jean-Philippe JOSEPH

Jury :

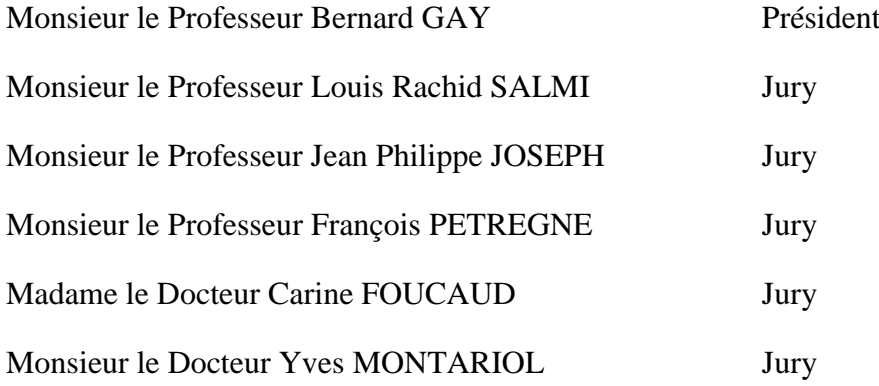

## Remerciements

#### **A Monsieur le Professeur Bernard GAY,**

Professeur des Universités en Médecine Générale, Directeur du Département de Médecine Générale de l'Université de Bordeaux, Médecin généraliste

*Vous nous faites l'honneur de présider ce jury, nous vous remercions de l'intérêt que vous avez bien voulu porter à notre travail. Veuillez trouver ici l'expression de notre gratitude et de notre profond respect.*

## **A Monsieur le Professeur Jean-Philippe JOSEPH,**

Professeur Associé en Médecine Générale, Coordonnateur du DES de Médecine Générale de l'Université de Bordeaux, Médecin généraliste

*Vous avez accepté d'être le rapporteur de notre thèse, nous vous remercions sincèrement de vos remarques qui ont permis d'améliorer la qualité du travail présenté ici. Veuillez recevoir l'expression de notre gratitude et de notre respect.* 

## **A Monsieur le Docteur Yves MONTARIOL,**

Maître de Conférences Associé en Médecine Générale, Médecin généraliste

*Vous avez accepté de me guider dans ce travail de thèse, je vous suis très sincèrement reconnaissante pour votre soutien, votre disponibilité, et pour m'avoir poussée à voir plus grand en présentant notre travail lors de congrès de médecine générale. Votre entrain a contribué à rendre la réalisation de ce travail enthousiasmante. Docteur Montariol, Merci.*

#### **A Monsieur le Professeur Louis-Rachid SALMI,**

Professeur des Universités en Santé publique,

Directeur de l'Institut de Santé publique, d'Epidémiologie et de Développement (ISPED) de Bordeaux, Responsable de l'Unité Méthodes d'évaluation en santé (UMES) du pôle de santé publique, Praticien Hospitalier

*Nous vous remercions de l'honneur que vous nous faites en acceptant de participer au jury de cette thèse. Veuillez trouver ici le témoignage de notre profond respect.*

## **A Monsieur le Professeur François PETREGNE,** Professeur Associé en Médecine Générale, Médecin généraliste

*Au cours de mes trois années d'internat, j'ai eu la chance d'assister à nombre de vos cours, et ai soutenu devant vous mon oral de Diplôme d'Etudes Spécialisées en médecine générale. Je vous remercie sincèrement pour votre pédagogie, et pour nous avoir transmis une vision très humaine de notre rôle de médecin. Je suis très honorée que vous acceptiez aujourd'hui de juger ce travail.* 

## **A Madame le Docteur Carine FOUCAUD**

Praticien Hospitalier Gériatre en Soins de Suite et Réadaptation et en Hématologie Clinique

*J'ai eu la chance d'effectuer mes derniers mois d'internat auprès de toi. Peu de médecins savent allier aussi bien que toi une grande rigueur scientifique à une grosse dose de bonne humeur, ce fut un vrai plaisir d'apprendre à tes côtés. Tu nous fais l'honneur d'accepter de juger ce travail en apportant tes compétences et ton esprit critique et je t'en remercie vivement.*

J'adresse mes plus sincères remerciements :

Aux médecins qui m'ont formée. En tout premier lieu au Dr Simonnet à Poitiers, qui a accepté de m'avoir à ses côtés durant une semaine avant que je ne choisisse définitivement la médecine générale. Ce stage fut convaincant ! A Céline Pailler et à Julie Teynié à Pau, qui ont fait de mon premier stage d'interne un moment inoubliable. A l'équipe des urgences de Pau, médecins et paramédicaux, ce fut intense. A Georgine Labadie-Monnier, merci pour ton énergie et ton enthousiasme communicatifs. Au Dr Pascal Roger, l'homme de bien, aux Dr Laurence et Paul-Antoine Rupp, vous m'avez stimulée et beaucoup appris. A l'équipe d'obstétrique de la maternité de Bordeaux. Et à l'équipe du SSR, Véronique Cressot, mais aussi à Isabelle Jato, aux deux Magali, et l'équipe infirmière de choc : quel semestre haut en couleur !

A mes co-internes. A Docteur Hartog, master en rigolade, qui me fait un pied-de-nez en devenant docteur à peine une heure avant moi, fourbe ! A la team des urgences de Pau. A Marie et Marion, la crème de la gynéco. Aux trois terribles basques du SSR et à monsieur l'assistant spécialiste David (chapeau pointu).

A mes amis de longue date. A Adélaïde, toujours là depuis le collège, mi-sérieuse mifrappadingue. Je te remercie pour m'avoir coachée (surtout en P1 !), pour ton écoute, pour nos œuvres d'art, pour les pompons en tulle et la relecture de cette thèse. A ma Nanaëlle, depuis toutes ces années, je te souhaite le meilleur pour l'heureux événement en route. A Niouf, qui me fait toujours autant rire. A mes amies de lycée, Lucille, Loulou, et Aurore, sans qui je ne serais pas la même. A Alice, c'est un plaisir toujours aussi vif et décoiffant de se revoir ! A tout le joyeux groupe de mes compagnons d'externat, à Guillaume avec ta 2CV mythique, à Antoine en souvenirs de ces sous-colles tagliatelles-thon-crème fraîche-moutarde. A Hugo et Sybille, profitez bien de votre parenthèse au bout du monde. A tous les zouaves de Cognac.

A mes très précieux collaborateurs de l'ombre pour cette thèse, merci de votre gentillesse ! A Tante Sabine pour ton expertise-design des questionnaires, à Prunelle pour la rébarbative mise sous pli des courriers, à Olivia et William pour votre indispensable aide en anglais.

A ma famille, mon socle. A mes chers oncles et tantes, à mes cousins petits et grands. A mon adorable filleul Xavier. A Nicole, pour ta gentillesse infinie. A ma chère belle-famille.

A Roumpère, j'attends comme toujours avec un plaisir impatient vos remarques sur ce travail,

A mes parents, pour votre soutien et votre confiance constants, qui me donnent une énergie inépuisable.

A mes trois supers frères, Bib, JohnJohn et Louis, sans qui tout serait moins savoureux. Vous voyez que je vais devenir docteur, finalement !

A mon Simon, pour tout…

A tous, un immense MERCI

## Table des matières

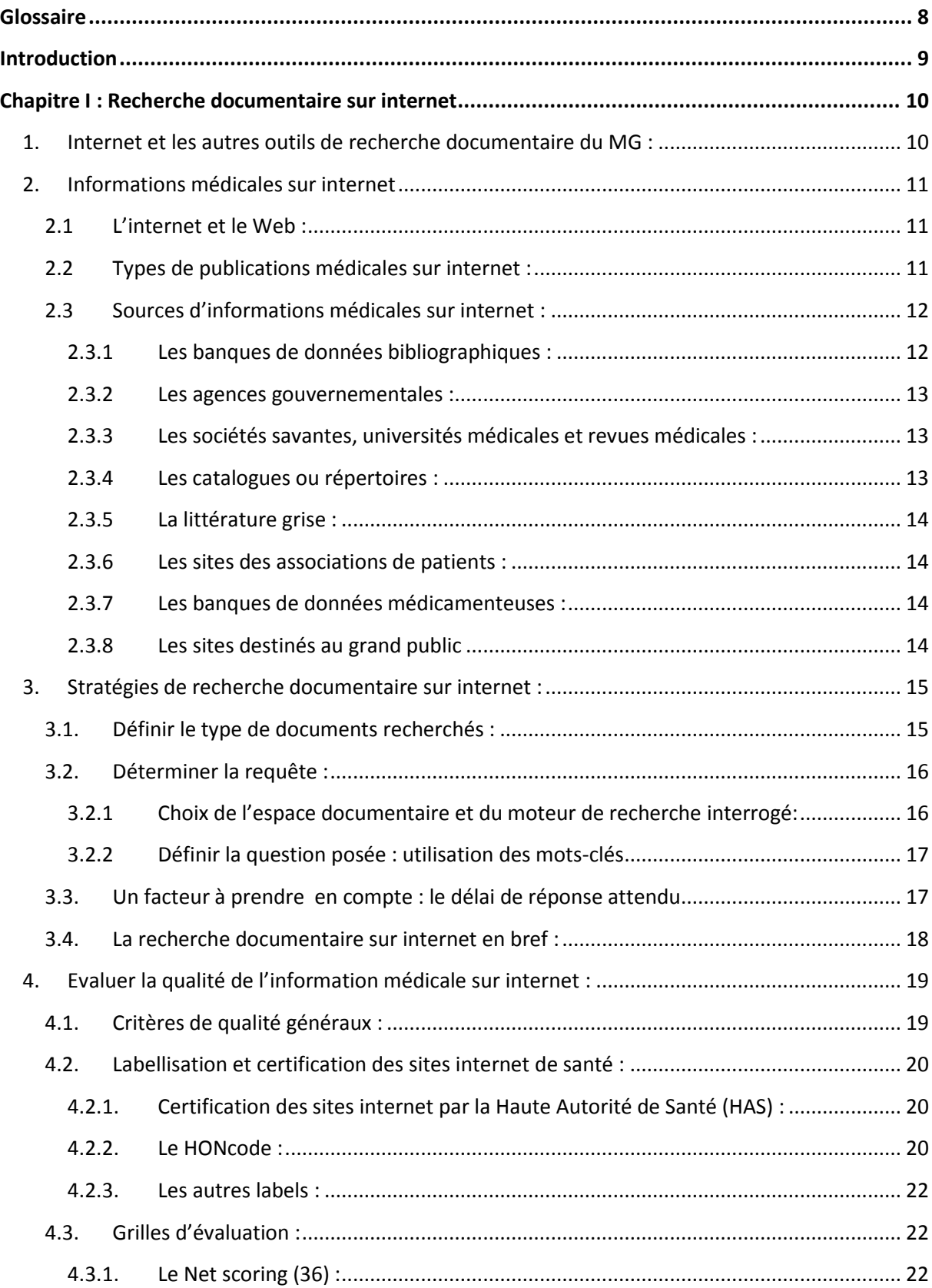

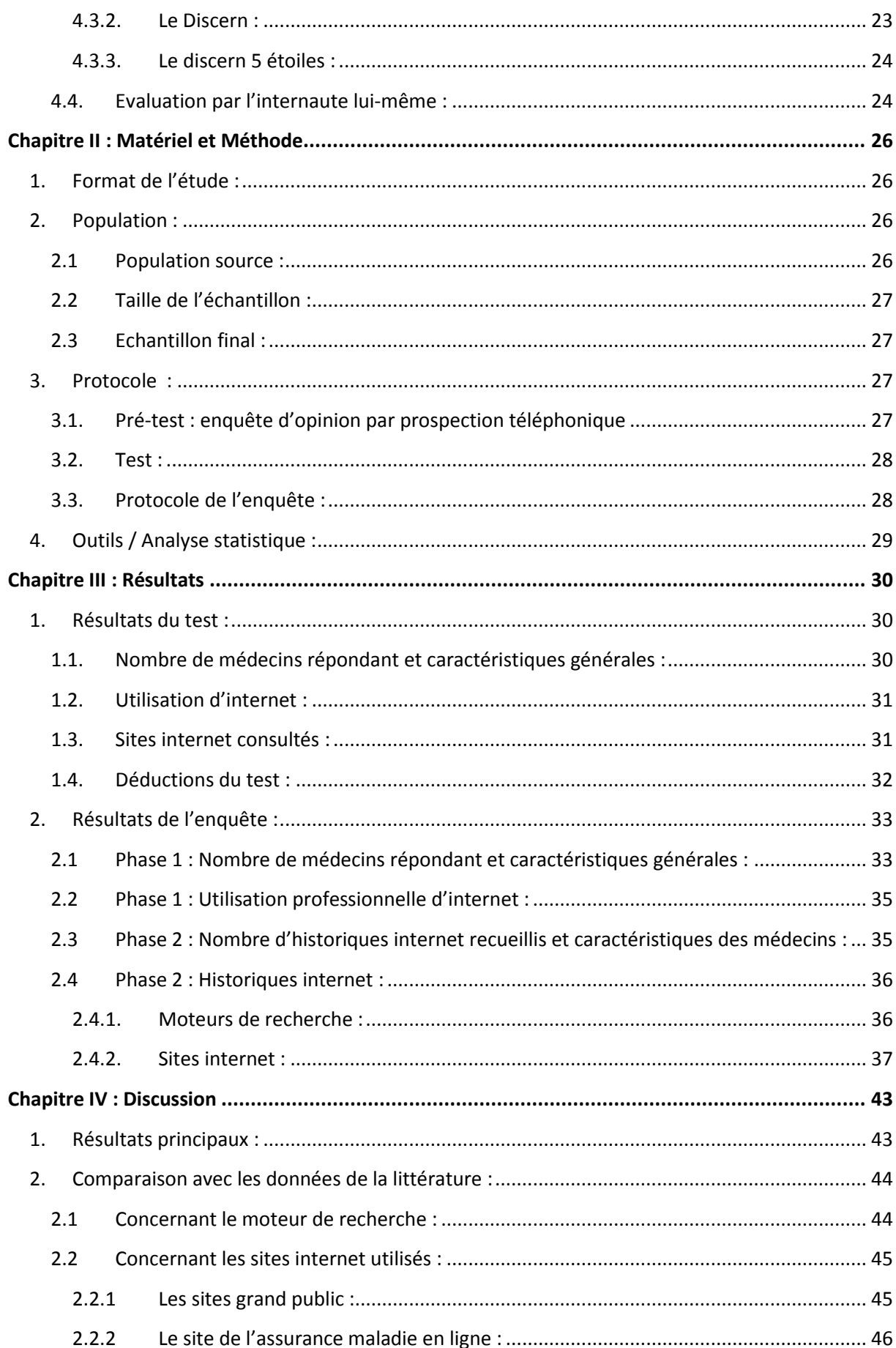

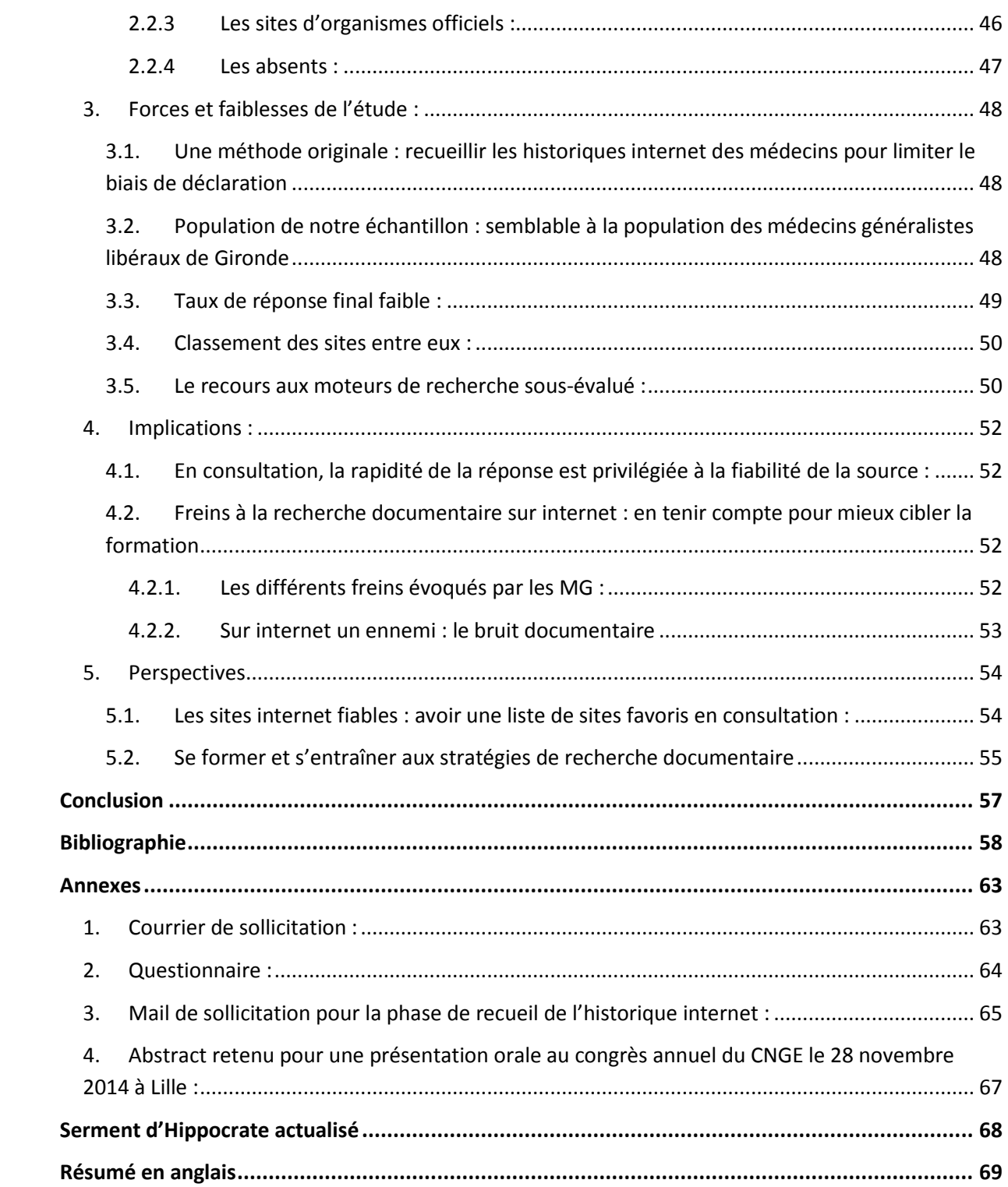

## <span id="page-8-0"></span>Glossaire

CISMeF : Catalogue et Index des Sites Médicaux Francophones CNOM : Conseil National de l'Ordre des Médecins CRAT : Centre de Référence des Agents Tératogènes DREES : Direction de la recherche, des études, de l'évaluation et des statistiques HAS : Haute Autorité de Santé INSERM : Institut National de la Santé et de la Recherche Médicale IRDES : Institut de Recherche et Documentation en Economie de la Santé MeSH : Medical Subject Headings

## <span id="page-9-0"></span>Introduction

Pour assurer un haut niveau de qualité des soins, le médecin doit prendre ses décisions en accord avec les meilleures données actuelles de la science (1). Or en médecine générale, le praticien est confronté à l'ensemble des spécialités médicales en soins primaires. Appliquer la « médecine fondée sur les preuves » suppose alors d'avoir en permanence des connaissances actualisées dans toutes les disciplines médicales. Bel enjeu ! La recherche documentaire est le moyen de réussir cette performance. Elle peut être nécessaire en temps réel face à un patient. En consultation, Internet est un outil de recherche documentaire particulièrement intéressant : il permet un accès immédiat à tous types d'informations.

Une étude réalisée dans quinze pays de l'Union Européenne montre que le pourcentage de médecins généralistes (MG) qui utilisent internet ou un réseau dédié à la santé a augmenté de 64,5% en 2002 à 77,1% en 2007 (2). En France l'informatisation des cabinets médicaux s'est généralisée suite à l'ordonnance du Premier ministre Mr Juppé en 1996 (3), qui donnait l'obligation aux médecins français de s'équiper d'un ordinateur pour télétransmettre les feuilles de soins. En 2010 selon le baromètre CESSIM (Centre d'Études sur les Supports Spécialisés de l'Information Médicale), 76% des MG français utilisaient Internet dans le cadre de leur pratique professionnelle au moins une fois par semaine (4).

Face à cette généralisation de l'utilisation d'internet par les médecins, plusieurs pays se sont intéressés aux motifs de recherche et aux sites consultés. Une revue de la littérature d'essais essentiellement nord-américains rapportait que les raisons motivant l'utilisation d'internet chez les médecins était de faire des recherches dans des revues ou des bases de données, et de consulter leurs mails (5). En Australie, une étude réalisée auprès des MG de Osborne par questionnaire rapporte que 93% utilisaient internet pour leur pratique. Le moteur de recherche « Google » était le plus utilisé, et le motif de recherche le plus fréquent était de trouver des informations médicales pour les patients (6). Une étude européenne de 2013 menée auprès de médecins de toutes spécialités et de différentes nationalités s'est intéressée aux types de sites internet utilisés (7).

En France, les données dont on dispose sont issues d'enquête d'opinion. Une étude de 2008 comparait les différentes sources d'information (internet ou non) utilisées par les MG, et rapporte les sites internet que les MG ont déclaré utiliser (8). Un travail de thèse a été publié en 2014, au cours de notre étude, qui recueillait également par questionnaire les sites internet utilisés par les MG en consultation (9). Nous n'avons trouvé qu'une seule enquête de pratique sur le sujet, un travail de thèse datant de 2004. Ce travail rapportait que les ressources les plus utilisées par les généralistes aquitains étaient les bases de données médicamenteuses, suivies des sites de recommandations (10).

L'objectif de notre étude était d'établir par une enquête de pratique la liste des sites internet utilisés par les MG libéraux pendant ou immédiatement après la consultation quand ils recherchent une information, qu'elle soit d'ordre médical ou administratif. Les objectifs secondaires étaient d'établir le profil sociodémographique des médecins utilisant internet, et d'analyser leurs stratégies de recherche documentaire.

## <span id="page-10-0"></span>Chapitre I : Recherche documentaire sur internet

## <span id="page-10-1"></span>**1. Internet et les autres outils de recherche documentaire du MG :**

Les revues de la littérature montrent que jusqu'en 2005 les MG utilisaient majoritairement les documents papiers, les congrès et séminaires et l'avis de confrères pour leurs recherches. Le recours aux ressources numériques restait très minoritaire (11-13).

En revanche les études plus récentes montrent que les médecins généralistes se sont approprié la recherche documentaire sur internet. Leur préférence à utiliser internet plutôt qu'une autre source semble différer selon les pays.

Au Canada, dans une étude parue en 2013, les MG interrogés utilisaient préférentiellement des livres médicaux ou l'avis d'un confrère pour prendre une décision clinique spécifique. Pour la formation continue, les sites internet arrivaient en troisième position avec 49% d'utilisation, derrière les journaux médicaux (93%) et les guides de pratique clinique (70%) (14).

En Allemagne, une étude parue en 2009 rapporte que bien que les MG utilisent assez fréquemment internet pour leurs recherches, ils privilégiaient encore les revues et le recours aux confrères (15).

En France, plusieurs études récentes rapportent que la répartition entre le recours à internet, une source papier ou un confrère est devenu assez homogène.

Dans une étude descriptive parue en 2010, menée auprès de 85 médecins généralistes, les médecins ont déclaré consulter par ordre de fréquence décroissante des sources Internet (38 %), un logiciel d'aide à la prescription (21 %), un confrère (21 %) et des sources « papier » (20 %) (8).

Une enquête de 2008 auprès de MG de Rhône-Alpes retrouvait que les médias principalement utilisés étaient les journaux, les sites web non spécialisés comme Google® ou ceux fournissant une information traitée comme l'HAS, les livres, puis l'appel téléphonique à un confrère (16).

Une autre étude de 2008, prospective, retrouve qu'un peu plus d'un tiers des sources sollicitées (37,5%) passent par l'ordinateur du praticien, puis viennent le format papier (31,8%) et l'appel téléphonique aux confrères (30,5%) (17).

De plus dans une étude descriptive réalisée auprès de 1500 MG français, dont nous n'avons pu consulter que l'abstract (étude non publiée au moment de notre rédaction), Internet est plus cité comme source d'information médicale que les revues à abonnements (30 % vs 26%) (18).

En somme, internet est devenu l'un des outils utilisés en routine par les médecins généralistes pour effectuer une recherche documentaire.

## <span id="page-11-0"></span>**2. Informations médicales sur internet**

## 2.1 L'internet et le Web :

<span id="page-11-1"></span>L'internet est un réseau informatique mondial accessible au public. Il possède diverses applications, dont l'une des plus connues est le World Wide Web, avec laquelle il est souvent confondu. L'internet possède d'autres applications permettant notamment de communiquer, telles que le courrier électronique et la messagerie instantanée, ou encore le partage de fichiers en pair à pair.

Le Web, parfois appelé la Toile, est un système hypertexte public fonctionnant sur Internet. Le Web permet de consulter, avec un navigateur, des pages accessibles sur des sites. Le premier site Web a été créé en 1991; il existe actuellement plus de 900 millions de sites (19).

On parle communément de "site internet" au lieu de "site web". Il s'agit d'un abus de langage, il faudrait pour être exact parler de website à destination d'internet. En effet les websites ne sont pas forcément accessibles sur internet. Par exemple, les intranet peuvent contenir un ou plusieurs sites web non accessibles via internet. Nous avons choisi dans ce travail d'employer le terme « site internet », considérant qu'il s'agit du terme le plus communément répandu, et que nous traitons exclusivement des sites web à destination d'internet.

## 2.2 Types de publications médicales sur internet :

<span id="page-11-2"></span>On retrouve sur internet les mêmes types de publications qu'en littérature papier : les documents primaires (articles originaux), secondaires (revues de la littérature) et tertiaires (synthèses, recommandations).

Suivant ce principe, l'INSERM a détaillé les types de publications biomédicales disponibles sur le web (20) :

- Les articles scientifiques : articles originaux et articles de type review
- Les informations destinées aux professionnels de santé : articles de formation médicale continue, recommandations pour la pratique clinique, conférences de consensus, expertises collectives de l'Inserm
- $-$  Les articles de vulgarisation, pour le grand public
- La littérature grise : tous les documents échappant aux dispositifs de contrôle bibliographique, comme les rapports de recherche, les actes de congrès, les brevets,…

Ces publications sont disponibles sur une grande variété de sites internet.

#### 2.3 Sources d'informations médicales sur internet :

<span id="page-12-0"></span>L'Institut de Recherche et Documentation en Economie de la Santé (IRDES) a actualisé en janvier 2015 un rapport concernant les sources d'information et la méthodologie de recherche documentaire sur internet (21). Nous nous sommes basés sur ce rapport pour distinguer différentes sources d'information :

- les banques de données bibliographiques
- les agences gouvernementales
- les sociétés savantes, universités médicales et revues médicales,
- les portails ou répertoires
- la littérature grise

Nous ajoutons trois autres sources à cette liste :

- les sites des associations de patients, que la HAS avait retenus comme catégorie à part entière dans son guide sur la recherche d'informations médicales sur internet (22)
- les bases de données médicamenteuses
- et les sites destinés au grand public. En effet, nous nous intéressons à tous les sites fournissant des informations sur la santé, ce qui inclut les sites grand public.

Nous présentons pour chacune des catégories quelques sites à titre d'exemple. Nous avons retenu préférentiellement ceux qui nous semblaient les plus utilisés par les médecins généralistes. Cette présentation n'a pas de prétention d'exhaustivité, elle vise à illustrer les différents types de sources disponibles.

#### 2.3.1 Les banques de données bibliographiques :

<span id="page-12-1"></span>La base Medline, produite par la National Library of Medicine aux Etats-Unis, est l'une des meilleures bases mondiales de données médicales. Elle regroupe plus de 24 millions d'articles appartenant à plus de 5000 revues dans tous les domaines biomédicaux. Les articles sont rédigés en anglais, les résumés sont en accès libre mais la plupart des textes intégraux sont payants. Elle est accessible par le moteur de recherche PubMed, en utilisant le thesaurus MesH en anglais.

La Cochrane Library met à disposition des revues systématiques de la littérature, réactualisées régulièrement. Ces revues sont réalisées par la Cochrane collaboration, réseau international de correspondants chargés d'analyser systématiquement les essais contrôlés randomisés de diverses spécialités médicales. L'un de ses centres de collaboration est le Centre Cochrane Français, qui traduit en français tous les mois les résumés des revues publiées par la Cochrane Library.

Le Catalogue et Index des Sites Médicaux Francophones (CISMeF), créé à l'initiative du CHU de Rouen, recense les principaux sites et documents médicaux en langue française provenant principalement des sites institutionnels, universitaires et des sociétés savantes. L'accès se fait par son moteur de recherche Doc'CisMef, en texte libre ou via des descripteurs MeSH en français.

La base Orphanet est le site de références pour les maladies rares, d'accès libre en français.

Le Centre de Référence des Agents Tératogènes (CRAT), situé à Paris à l'hôpital Armand Trousseau, est spécialisé dans les risques tératogènes, foetotoxiques ou néonatals. Il a élaboré une base de données sur la tératologie expérimentale et humaine, ainsi que sur les aspects fœtotoxiques et néonatals d'expositions prénatales diverses. Le CRAT donne un libre accès sur son site internet sur les risques des médicaments, vaccins, radiations et dépendances, pendant la grossesse et l'allaitement.

La Banque de données santé publique (BDSP) est un réseau français constitué de centres de documentation spécialisés en santé publique.

## 2.3.2 Les agences gouvernementales :

<span id="page-13-0"></span>Il s'agit entre autres des sites des institutions suivantes :

- Haute Autorité de santé (HAS),
- Assurance maladie,
- Ministère de la santé,
- Agence nationale de sécurité du médicament et des produits de santé (ANSM),
- $-$  Institut de veille sanitaire (InVS),
- Institut national de prévention et d'éducation pour la santé (INPES)

2.3.3 Les sociétés savantes, universités médicales et revues médicales :

<span id="page-13-1"></span>Quelques exemples de sites des sociétés savantes :

- Société française de médecine générale
- Société nationale française de gastro-entérologie,
- Collège national des gynécologues et obstétriciens français,…

Quelques exemples de sites d'universités médicales :

- L'Université Médicale Virtuelle Francophone (UMVF)
- Faculté de médecine Pierre et Marie Curie
- Faculté de médecine de Strasbourg

Quasiment toutes les revues de publications scientifiques ont maintenant un site internet sur lequel on retrouve une partie ou l'intégralité des articles publiés, payants ou non.

## 2.3.4 Les catalogues ou répertoires :

<span id="page-13-2"></span>Sudoc est le catalogue du Système Universitaire de Documentation. C'est le catalogue collectif français réalisé par les bibliothèques et centres de documentation de l'enseignement supérieur et de la recherche. Il permet d'effectuer des recherches bibliographiques sur les collections des bibliothèques universitaires françaises et autres établissements de l'enseignement supérieur, ainsi que sur les collections de périodiques d'environ 2400 autres centres documentaires. Il a également pour mission de recenser l'ensemble des thèses produites en France.

Le CISMeF (site du CHU de Rouen) que nous avons détaillé en tant que base de données, propose également sur son site un répertoire des associations de patients francophones, et un répertoire des établissements de soins francophones.

Orphanet propose les coordonnées de centaines d'associations de patients en Europe.

## 2.3.5 La littérature grise :

<span id="page-14-0"></span>Elle comprend les résumés pour les congrès, documents gouvernementaux, études non publiées, rapports et autres documents non conventionnels.

## 2.3.6 Les sites des associations de patients :

<span id="page-14-1"></span>Il existe plusieurs centaines d'associations de patients en France, centrées autour d'une pathologie ou d'un handicap. Citons à titre d'exemple l'Association Française des Diabétiques, AIDES, France Alzheimer, les Alcooliques Anonymes, l'Association des Paralysés de France… La grande majorité de ces associations possède un site internet.

Les sites des associations de patients sont accessibles par recherche simple sur un moteur de recherche généraliste. Ils sont également référencés sur plusieurs répertoires (par exemple sur orphanet et sur le CISMeF), et parfois sur les sites des municipalités et des centres hospitaliers.

## 2.3.7 Les banques de données médicamenteuses :

<span id="page-14-2"></span>Les banques de données médicamenteuses les plus utilisées sont Thériaque, la Banque Claude Bernard et le Vidal.

## 2.3.8 Les sites destinés au grand public

<span id="page-14-3"></span>Ils regroupent les encyclopédies en lignes (dont la plus connue est Wikipédia), les forums de santé, et tous les autres sites fournissant des informations sur la santé. Certains de ces sites peuvent être financés par l'industrie pharmaceutique afin de promouvoir leurs produits.

## <span id="page-15-0"></span>**3. Stratégies de recherche documentaire sur internet :**

Par recherche documentaire nous entendons l'activité de « documentation », c'est-à-dire la recherche active de documents à un moment donné sur un sujet donné.

La veille documentaire, qui est un processus tout-à-fait différent, est une activité de surveillance permanente des ressources documentaires sur une thématique particulière. Elle permet un repérage des changements ou des nouveautés dans un domaine précis. Sur internet, la veille documentaire utilise des outils spécifiques tels que les lettres d'informations (newsletters), les alertes, les listes de diffusion, les flux RSS, ou encore les réseaux sociaux. C'est une méthode intéressante pour l'actualisation des connaissances, que nous ne détaillerons pas plus ici.

La recherche documentaire se heurte à deux écueils : le silence et le bruit. Le silence désigne l'absence de réponse alors qu'il existe des documents sur le sujet, tandis que le bruit signifie que la recherche a abouti à trop de réponses ne correspondant pas ou mal à la question posée.

Pour une recherche documentaire efficace, c'est-à-dire avec un minimum de silence et de bruit, il est important de bien définir au préalable le type de document recherché, ainsi que la question à poser.

3.1.Définir le type de documents recherchés :

<span id="page-15-1"></span>1 800 000 articles scientifiques sont publiés chaque année. En 2011, 340 130 articles avaient été publiés en accès libre, ce qui représentait 17 % de la production scientifique. Et cette abondance de littérature tend à s'accentuer puisque le taux de croissance annuel du nombre d'articles scientifiques entre 1995 et 2005 est estimé à 1,8 % dans l'Union européenne (23). Malheureusement, l'abondance de la littérature primaire représente en médecine générale plus un obstacle à la recherche documentaire qu'une solution.

Le recours à la littérature secondaire et tertiaire paraît plus adapté pour le médecin généraliste. Dans un article de 2008 portant sur la recherche documentaire toutes sources confondues, Prescrire va dans ce sens en recommandant aux praticiens de soins primaires de présélectionner des sources d'informations médicales validées. « Un avantage majeur de ces ressources présélectionnées est que le fastidieux travail de recherche bibliographique, d'analyse de la qualité méthodologique de la littérature primaire et de synthèse méthodique des données disponibles est réalisé par des intermédiaires spécialisés »(24).

Ainsi, le médecin généraliste cherchera préférentiellement des articles de synthèse, des revues de la littérature, des recommandations pour la pratique clinique, des conférences de consensus, ou des articles de formation médicale continue.

#### <span id="page-16-0"></span>3.2.Déterminer la requête :

3.2.1 Choix de l'espace documentaire et du moteur de recherche interrogé:

<span id="page-16-1"></span>L'espace documentaire interrogé dépendra de l'objet de la recherche.

Un article du Dr Eveillard propose des critères pour choisir cet espace documentaire :

- « Si la requête concerne un thème médical général en vue d'une actualisation ou d'un rappel des connaissances, CISMeF (le catalogue du CHU de Rouen) est l'espace de choix.
- $-$  Si la requête est plus complexe ou plus sélective, le recours aux banques de données bibliographiques (PubMed/MEDLINE, article@inist/PASCAL) s'impose.
- Si la recherche porte sur des « données validées », l'espace documentaire sollicité est souvent une base de données de petit volume. Par exemple, les recommandations pour la pratique sont accessibles sur les sites de la Haute Autorité de santé, de la bibliothèque médicale Lemanissier, et de la DReFC (diffusion des recommandations francophones en consultation de médecine générale) » (25).

Une fois que le praticien a identifié la base de données qu'il souhaite explorer, plusieurs méthodes de recherche s'offrent à lui.

Une méthode consiste à aller sur le site internet qui contient la base de données que le praticien souhaite explorer, puis à effectuer à l'intérieur du site la recherche souhaitée. Les moteurs de recherche spécialisés, comme PubMed ou Doc'CisMef, obéissent à cette méthode. Leur avantage est d'explorer chacun une base de données présélectionnée supposée de confiance, et de permettre une sélection fine de l'information. Ils réduisent le bruit documentaire.

Il ne s'agit pas de la méthode la plus fréquemment utilisée. En effet, une étude publiée en 2006 dans le New England Journal of Medicine montrait que la majorité des requêtes aboutissant aux sites des journaux médicaux proviennent initialement de Google (26). Et selon la HAS, le moyen le plus simple et le plus direct de trouver des informations sur la santé sur Internet est de passer par des moteurs de recherche généralistes comme Google (22).

L'avantage de Google est sa simplicité d'emploi et le fait qu'il soit utilisé par le plus grand nombre. La recherche par mots-clés se fait en langage courant. C'est également l'outil le plus rapide pour trouver un document si on en connaît déjà les références (26). Son principal défaut est qu'il a peu de capacités de sélection, et occasionne un bruit important.

Une autre méthode de recherche documentaire consiste à effectuer la recherche sur un moteur de recherche généraliste comme Google, en y ajoutant dans les termes de la recherche le type ou la source du document souhaité (par exemple « recommandation » ou « has » ou « orphanet »). C'est une méthode performante pour chercher une information précise.

#### 3.2.2 Définir la question posée : utilisation des mots-clés

<span id="page-17-0"></span>Pour trouver des documents sur un sujet dans une base de données, il faut utiliser les mêmes motsclefs que ceux utilisés par les indexeurs.

Les banques de données bibliographiques Medline et CISMeF ont adopté le thésaurus MeSH. Le MeSH (Medical Subject Headings), thésaurus biomédical de référence, est un outil d'indexation, de catalogage et d'interrogation des bases de données de la National Library of Medicine (NLM, à Bethesda aux USA), notamment Medline. L'Inserm traduit le MeSH à l'intention des utilisateurs francophones et le met à jour chaque année. Dans le thesaurus MeSH, on peut affiner la recherche en affiliant un qualificatif au descripteur.

Dans Google, la recherche se fait en langage courant.

Les opérateurs booléens ET, OU, SAUF permettent de construire une équation de recherche, de croiser des mots-clés, d'en exclure… pour affiner la recherche et obtenir les références les plus pertinentes.

#### 3.3.Un facteur à prendre en compte : le délai de réponse attendu

<span id="page-17-1"></span>L'article du Dr Eveillard portant sur la recherche documentaire et l'autoformation retient trois niveaux de délais de réponse sur internet :

- « immédiate, sous réserve d'une interrogation simple, d'un espace documentaire restreint et d'une réponse sur un seul écran (exemple, l'index alphabétique d'Orphanet ou du Centre de référence sur les agents tératogènes),
- décalée, quand la réponse est obtenue immédiatement mais que son assimilation demande du temps (exemple, les recommandations pour la pratique qui occupent plusieurs écrans) ;
- retardée, quand l'obtention des réponses nécessite plusieurs formulations et un temps de réflexion pour retenir les plus pertinentes (exemple, la sollicitation des banques de données bibliographiques du type Medline) » (25).

Pour une recherche documentaire approfondie dans le cadre de la formation médicale continue, on peut supposer que le facteur temps n'est pas primordial. Le médecin privilégiera des sources fiables, pourra éventuellement en consulter plusieurs et les comparer, jusqu'à un résultat satisfaisant.

En revanche en journée de consultation, le facteur temps devient essentiel. Il s'agit pour le praticien d'obtenir rapidement une réponse directement applicable au patient. Cette rapidité attendue n'est pas spécifique d'internet et est exigée quel que soit le moyen par lequel l'information est recherchée (24). Le délai de réponse va influencer le choix des sources retenues. Seront retenus en priorité les sites gratuits, en langue française (27). Idéalement l'information doit être disponible sur une seule page, sans nécessité de faire défiler l'écran (28). Deux bons exemples de sites réunissant de telles exigences sont le Centre de Référence des Agents Tératogènes (CRAT), et Orphanet.

3.4. La recherche documentaire sur internet en bref :

- <span id="page-18-0"></span> Déterminer le type de source recherché et l'espace documentaire interrogé : avant de débuter la recherche, il faut savoir ce que l'on cherche et où le chercher
- Accès par des moteurs de recherche : Google majoritairement
- Utiliser des mots-clés
- Sélectionner l'information
- Evaluer l'information : être critique pour pouvoir évaluer le contenu intellectuel de l'information.

## <span id="page-19-0"></span>**4. Evaluer la qualité de l'information médicale sur internet :**

Les sources de l'information en santé sur internet sont abondantes, et leur qualité est très hétérogène. Il est indispensable de pouvoir évaluer la qualité de l'information trouvée.

## 4.1.Critères de qualité généraux :

<span id="page-19-1"></span>Les critères de qualité d'une information sur internet selon l'IRDES (21) sont :

- Information sourcée (auteurs ou propriétaires du site)
- Information pertinente (approche thématique, localisation géographique, époque traitée…)
- Information récente et actualisée (date de mise à jour)
- $-$  Information accessible (gratuit/payant)

Les critères de qualité de l'information médicale sur internet selon l'INSERM (20) sont :

- Mention du nom et des références du producteur du site sur la page d'accueil du site
- Indications des sources de financement, publiques ou privées. Ces indications permettent de juger des possibilités de conflits d'intérêt
- Mention de la source d'information
- Validation de l'information : rechercher comment est validée l'information biomédicale diffusée par le site : présence ou non d'un comité éditorial (médical ou scientifique), présentation des membres du comité avec leur titre et leur appartenance et rôle éditorial du comité
- La date de mise à jour de l'information
- Présence de liens vers d'autres sites
- Afficher un message d'avertissement sur les sites diffusant de l'information médicale pour mettre en garde les patients que celle-ci ne peut en aucun cas se substituer à une consultation avec un médecin
- Confidentialité des informations
- Accessibilité aux handicapés

La HAS a publié en 2007 une revue de la littérature des outils d'évaluation de la qualité de l'information de santé disponible sur internet (29). Elle distingue notamment les labels et certifications et les outils d'évaluation donnant lieu à une cotation.

## <span id="page-20-0"></span>4.2. Labellisation et certification des sites internet de santé :

4.2.1. Certification des sites internet par la Haute Autorité de Santé (HAS) :

<span id="page-20-1"></span>La loi créant la HAS lui a confié la mission de certification des sites internet santé.

De novembre 2007 à juillet 2013, la HAS a accrédité la fondation HON (Health On the Net) comme organisme en charge de la certification des sites internet santé français, dans le cadre d'une convention de partenariat. Ce partenariat n'a pas été reconduit par la HAS en 2013, qui a annoncé dans un communiqué de presse que « si la certification HON/HAS a permis une amélioration en termes de transparence et de bonnes pratiques éditoriales des sites qui se sont engagés dans la démarche de certification, elle s'est révélée peu utile pour les internautes. C'est vers un dispositif qui privilégie l'esprit critique des internautes que la HAS souhaite réorienter sa mission. » (30)

Il n'y a pas à ce jour de nouveau dispositif de certification des sites internet de santé par la HAS.

## 4.2.2. Le HONcode :

<span id="page-20-2"></span>La certification la plus connue est le HONcode. Le HONcode est le code de conduite développé par la fondation suisse Health On the Net (HON) (La Santé sur Internet), destiné aux sites médicaux et de santé. Il a été traduit et utilisé dans 34 langues différentes, et est actuellement employé par plus de 7300 sites certifiés.

Les sites certifiés affichent le logo suivant :

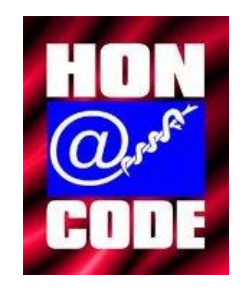

Critères du HONcode :

Ce code de conduite est basé sur huit principes éthiques (la première version de 1996, avait six principes), essentiellement éditoriaux. Les critères retenus obligent à une plus grande transparence, en se basant sur le fait que « la transparence d'un site améliore l'utilité et l'objectivité de l'information et la publication de données correctes. » (31)

Le HONcode oblige les sites Web certifiés à respecter et présenter les informations suivantes sur leur site :

- Autorité : indiquer la qualification des rédacteurs
- Complémentarité : complémenter et non remplacer la relation patient-médecin
- Confidentialité : préserver la confidentialité des informations personnelles soumises par les visiteurs du site
- Attribution : citer la/les source(s) des informations publiées et dater les pages de santé
- Justification : justifier toute affirmation sur les bienfaits ou les inconvénients de produits ou traitements de façon balancée et objective
- Professionnalisme : rendre l'information la plus accessible possible, identifier le webmestre, et fournir une adresse de contact
- Transparence du financement : présenter les sources de financements
- Honnêteté dans la publicité et la politique éditoriale : séparer la politique publicitaire de la politique éditoriale

La certification est appliquée selon la demande volontaire d'un webmestre du site web.

## Les limites du HONcode :

Il est important de souligner que le HONcode n'évalue pas la qualité intrinsèque des informations fournies par un site Web. Il définit seulement un ensemble de règles qui oblige à la transparence opérationnelle du site afin que les visiteurs puissent avoir tous les éléments leur permettant d'évaluer s'ils peuvent faire confiance à l'information proposée ou pas. Dès lors, il y a ambiguïté à désigner comme « certifié» (de surcroît lorsque c'était par la HAS) un site ayant obtenu un label qui ne garantit pas la qualité du contenu du site. Cela peut porter à confusion et risque de tromper l'internaute, qu'il soit médecin ou non.

De plus, ce label a été demandé et obtenu massivement par des sites ayant des intérêts commerciaux majeurs, comme le dénonce en 2010 le Dr Dupagne, créateur du site de santé atoute.org (32). Cela alors que des sites de qualité n'affichaient pas le HONcode, tout simplement pour n'en avoir pas fait la demande.

Suite à ces observations, le site atoute.org a cessé d'afficher le logo HONcode. Le site Prescrire a décidé de ne pas demander le renouvellement du certificat HONcode en 2010 (33).

Le Conseil National de l'Ordre des Médecins s'est exprimé dans son livre blanc sur la déontologie médicale sur le web paru en décembre 2011 « cette démarche de certification a montré ses limites à la fois parce qu'elle reste méconnue du grand public et parce que des sites de qualité ne jugent pas nécessaire de l'adopter tandis que d'autres sites, aux pratiques parfois contestables, peuvent arborer le logo HON-Code » (34).

Par ailleurs, des enquêtes témoignent de la faible connaissance de la certification par le public et les professionnels de santé. Aucune certification dans le domaine n'a fait l'objet d'une diffusion virale sur le web qui aurait témoigné de son adoption par les utilisateurs. (35)

### 4.2.3. Les autres labels :

<span id="page-22-0"></span>La revue de la littérature de la HAS(29) mentionne d'autres labels, qui ne sont pas pertinents pour évaluer la qualité des informations internet sur la santé en français actuellement. Il s'agit de :

- L'URAC (Utilization Review Accreditation Commission) : une organisation indépendante à but non lucratif basée aux USA, elle accrédite des organisations dans le domaine de la santé uniquement aux USA. Le nombre de sites certifiés n'est pas disponible sur leur site.

- MedCertain/MedCircle : un consortium de 3 organisations française, espagnole et allemande, financé par l'union européenne, a élaboré une grille d'évaluation des sites internet avec attribution d'un label aux sites ayant satisfait la procédure d'évaluation avec succès. Le site <http://www.medcircle.org/> n'affiche pas de nouvelle publication depuis 2004, et ne mentionne pas le nombre de sites certifiés (site consulté le 02/10/2015).

- La Web Medica Acreditada (WMA) : créée par la Medical Association of Barcelona, plus de 1200 sites sont certifiés, essentiellement en langue espagnole.

## 4.3.Grilles d'évaluation :

<span id="page-22-1"></span>Pour pallier les limites des labels de certification qui ne garantissent pas la fiabilité des informations fournies, d'autres outils ont été développés. Des grilles d'évaluation ont été mises au point.

## 4.3.1. Le Net scoring (36) :

<span id="page-22-2"></span>Ce score a été élaboré à l'initiative de Centrale Santé qui a constitué un groupe de travail multidisciplinaire comprenant des ingénieurs, des professionnels de santé, un juriste, un bibliothécaire médical et des organisations professionnelles.

Ce score compte 49 critères de qualité, répartis en huit catégories principales : crédibilité, contenu, liens, design, interactivité, aspects quantitatifs, aspects déontologiques, accessibilité.

Chaque critère est pondéré, en trois classes : critère essentiel (côté de 0 à 9), critère important (côté de 0 à 6), critère mineur (côté de 0 à 3). Chaque critère est jugée par une échelle de Likert à 5 occurrences : 0 pour Très Mal, 1 pour Mal, 2 pour Bien, 3 pour Très Bien et N/A pour non-applicable. La cotation de chaque critère est multipliée par 3 si le critère est essentiel, par 2 s'il est important et par 1 s'il est mineur.

Les scores ainsi obtenus pour chaque critère sont additionnés et donnent la note finale d'un site Internet. La note maximale est de 312 points. Un score par catégorie peut aussi être calculé.

Cette grille d'évaluation est essentiellement destinée aux décideurs de santé, aux administrateurs de sites Internet ou « maîtres-toile ». Elle peut être utilisée par le grand public.

#### 4.3.2. Le Discern :

<span id="page-23-0"></span>Discern a été développé par un groupe multidisciplinaire comportant des cliniciens spécialistes, des représentants de groupes de soutien, des médecins généralistes, des experts en information en santé destinée à l'usager, des professionnels de l'édition scientifique, des journalistes spécialisés dans le domaine de la santé, des usagers du système de santé, des représentants du Community Health Council, du Plain English Campaign, du NHS Center for Reviews and dissemination Representative (29).

Il s'agit d'un questionnaire en seize questions construit pour permettre à un non-expert de juger de la qualité d'un texte médical (papier ou web).

1re partie : La publication est-elle crédible ?

- 1. Les objectifs sont-ils clairs ?
- 2. Les objectifs sont-ils atteints ?
- 3. Est-ce pertinent ?

4. Les sources d'information utilisées pour réaliser la publication sont-elles clairement indiquées (autres que celles de l'auteur ou du producteur) ?

5. L'information utilisée est-elle clairement datée ?

- 6. L'information est-elle équilibrée et non biaisée ?
- 7. Des sources ou données additionnelles d'information sont-elles fournies ?
- 8. Est-il fait état de zone d'incertitude ?

2e partie : l'information sur les traitements et les alternatives thérapeutiques est-elle de qualité ?

9. Est-il expliqué comment chaque traitement agit ?

- 10. Les bénéfices de chaque traitement sont-ils décrits ?
- 11. Les risques de chaque traitement sont-ils décrits ?
- 12. L'évolution sans traitement est-elle décrite ?
- 13. L'effet du traitement sur la qualité de vie est-il décrit ?
- 14. Est-il clair qu'il peut y avoir plus d'un traitement possible ?
- 15. Est-ce qu'il est fourni des outils d'aide à la décision ?

3e partie : évaluation globale de la publication

16. À partir des réponses aux questions posées ci-dessus, évaluez globalement la qualité de la publication comme source d'information pour le choix d'un traitement.

Chaque question est cotée de 1 à 5 : 5 = oui, 2 à 4 = partiellement, 1 = non sauf la 16<sup>e</sup> question avec 1 = faible (défauts sérieux ou importants), 3 (pas de défauts majeurs mais potentiellement quelques imperfections ou manques nécessitant des sources d'informations complémentaires), 5 = élevé (défauts minimes).

Cette grille est à destination des patients et des fournisseurs d'information en santé. Sa concordance interévaluateurs a été estimée, et il s'avère que les scores des experts sont corrélés avec ceux des non-experts (37).

## 4.3.3. Le discern 5 étoiles :

<span id="page-24-0"></span>Destiné au grand public, il propose un système d'évaluation visuelle à 5 étoiles de l'information en santé dans le domaine du choix d'un traitement. La grille d'évaluation Discern avec ses 15 questions est la même, seule la cotation de la 16e question fait appel au système à 5 étoiles.

## 4.4.Evaluation par l'internaute lui-même :

<span id="page-24-1"></span>L'évaluation de la qualité de l'information consultée par l'internaute lui-même, médecin ou non, reste indispensable.

L'utilisateur du site internet peut utiliser la grille d'évaluation Discern, plus simple d'utilisation que le NetScoring.

Il peut également vérifier que le site internet est conforme aux critères de qualité dictés par l'INSERM et l'IRDES, vus précédemment (20-21).

Un document de la HAS, destiné aux patients, fait une bonne synthèse des questions à se poser pour évaluer la qualité d'un site médical. L'évaluation conseillée a l'avantage d'être rapide à réaliser (38) :

**Posez-vous au moins 3 questions :**

- **Qui a écrit le contenu du site ?**
- **Quelles sont ses compétences ?**
- **Quelles sont ses motivations ?**

Ces trois questions sont complétées par quatre autres :

- « Les auteurs sont-ils identifiables?
- Les sources utilisées pour créer le contenu sont-elles clairement référencées et indiquées ?
- L'information médicale évoluant constamment, la date de publication ou de mise à jour estelle indiquée ?
- Vérifiez que tout parrainage, soutien, financement est clairement indiqué : les auteurs ont-ils un intérêt à proposer un point de vue, un produit ou un service plutôt qu'un autre? »

Nous avons présenté les critères, labels, et grilles d'évaluation de l'information médicale disponible spécifiquement sur internet. Rappelons tout-de-même qu'Internet n'est qu'un outil, et qu'il est indispensable de savoir évaluer la qualité d'une information médicale *quel que soit son support*.

Ainsi selon la revue Prescrire, « les praticiens ont intérêt à développer une pensée critique, c'est-àdire savoir effectuer des déductions correctes à partir d'informations factuelles, identifier les présupposés implicites d'un raisonnement, différencier les arguments forts des arguments faibles et interpréter les informations en fonction de leur niveau de preuve »(24).

# <span id="page-26-0"></span>Chapitre II : Matériel et Méthode

L'objectif de notre étude était d'établir par une enquête de pratique la liste des sites internet utilisés par les MG libéraux pendant ou immédiatement après la consultation quand ils recherchent une information, qu'elle soit d'ordre médical ou administratif. Les objectifs secondaires étaient d'établir le profil sociodémographique des médecins utilisant internet, et d'analyser leurs stratégies de recherche documentaire.

## <span id="page-26-1"></span>**1. Format de l'étude :**

Il s'agit d'une étude descriptive transversale, de type enquête de pratiques professionnelles.

Elle s'est déroulée de mars à décembre 2014.

Le principe de notre méthode consistait à obtenir l'historique internet des médecins sélectionnés pendant une semaine d'activité professionnelle standard.

## <span id="page-26-2"></span>**2. Population :**

## 2.1 Population source :

<span id="page-26-3"></span>Notre enquête portait sur les médecins généralistes libéraux installés en Gironde, exerçant une activité standard de soins.

L'Agence Régionale de Santé d'Aquitaine nous a fourni la liste des médecins généralistes libéraux actifs en exercice en Gironde au 24 juin 2013. Cette liste était présentée sous la forme d'une base de données dans un tableau Excel. Elle recensait 2072 médecins, dont 1805 médecins installés. Nous avons vérifié la validité de chaque entrée sur le site de l'assurance maladie ameli.fr. Nous avons exclu les médecins ayant déclaré sur le site ameli exercer une activité particulière exclusive (angiologue, allergologue, médecin du sport, acupuncteur, ou homéopathe). Si un médecin exerçait dans plusieurs cabinets, nous n'avons retenu que la première adresse de la liste afin d'éviter les doublons. Au total 238 noms (13%) ont été exclus.

La liste définitive comportait 1567 médecins généralistes libéraux installés en Gironde.

### 2.2 Taille de l'échantillon :

<span id="page-27-0"></span>Pour obtenir un échantillon statistiquement représentatif des médecins de Gironde, en se basant sur une probabilité de réalisation de l'événement de 76%, pour un niveau de confiance de 95% et une marge d'erreur de 5%, le nombre de sujets nécessaires était de 238 médecins répondant. Nous avons estimé le taux de réponse à 50%, taux retrouvé dans la phase de test du protocole après deux relances. Pour être statistiquement représentatif, il aurait donc fallu inclure 476 médecins.

Plusieurs éléments nous ont fait choisir un échantillon non représentatif. En premier lieu il s'agit d'une étude dont l'objectif était d'établir une liste des sites internet utilisés, pour laquelle il n'existait pas de référentiel auquel se comparer ; dès lors il n'y avait pas de réelle nécessité d'échantillon statistiquement représentatif. De plus, il s'agissait d'une méthode originale. Il n'y a pas à notre connaissance d'autre étude ayant demandé aux médecins généralistes de fournir leur historique internet. Ceci impliquait que malgré notre phase de test il était possible que le taux de réponse soit inférieur à nos attentes, et que le nombre de sujets nécessaires soit encore plus élevé que les 238 répondants. Nous avons choisi de mener cette étude comme une étude exploratoire.

Nous voulions recueillir 50 historiques internet, en prévoyant un taux de réponse final de 50%, nous avons donc fixé la taille de notre échantillon à 100 médecins.

2.3 Echantillon final :

<span id="page-27-1"></span>Nous avons utilisé la fonction aléatoire du tableur Excel pour obtenir notre échantillon aléatoire simple de 100 médecins généralistes.

## <span id="page-27-2"></span>**3. Protocole :**

Il s'agissait d'une méthode originale. Nous avons décidé de la tester sur un petit échantillon de médecins avant de réaliser l'enquête proprement dite. Le but de ce test était de repérer les freins, afin d'adapter le protocole pour augmenter le taux de réponse.

## 3.1.Pré-test : enquête d'opinion par prospection téléphonique

<span id="page-27-3"></span>Nous avons réalisé une enquête d'opinion préliminaire pour tester l'acceptabilité et la faisabilité de notre méthode.

Nous avons contacté par téléphone quatre médecins généralistes tirés au sort dans les pages jaunes. Il leur était décrit brièvement l'objectif de l'étude, le protocole, et la manipulation à faire pour obtenir une copie de leur historique internet. Trois questions étaient posées aux médecins : la réalisation technique d'une copie de leur historique internet leur paraissait-elle faisable ? Cela leur paraissait-il acceptable, notamment pas trop intrusif ? Et quels étaient les freins qui pourraient les empêcher de répondre à cette enquête ? Trois médecins ont répondu ne pas voir d'obstacle, un médecin a répondu que ses difficultés avec l'outil informatique l'empêcheraient de répondre, et qu'il ne prendrait pas le temps de me contacter pour obtenir de l'aide. Tous ont déclaré être d'accord pour fournir leur liste de sites internet consultés et ne pas y voir d'inconvénient de principe.

#### 3.2.Test :

<span id="page-28-0"></span>Entre le 01 octobre et le 15 décembre 2013, nous avons testé notre protocole sur un échantillon de six médecins généralistes de Gironde. Ils étaient connus et choisis par le directeur de thèse, mais non prévenus. Nous avons suivi le protocole établi.

## 3.3.Protocole de l'enquête :

<span id="page-28-1"></span>L'enquête se déroulait en deux phases.

#### La première phase :

Elle visait à repérer les médecins qui utilisent internet en consultation, et à recueillir des éléments sociodémographiques sur l'ensemble des médecins de notre échantillon. Nous avons contacté les médecins par mail si nous avions leur adresse mail, sinon par courrier avec enveloppe retour jointe, ou par fax. Ils recevaient simultanément une lettre leur expliquant l'objectif de l'enquête (cf Annexe 1 page [63\)](#page-63-1) et un questionnaire (cf Annexe 2 page [64\)](#page-64-0). Le questionnaire demandait s'ils utilisaient internet au moins une fois par semaine ou non, puis recueillait des éléments sociodémographiques et sur leur équipement informatique au cabinet. Les médecins contactés par mail cliquaient sur un lien pour accéder au questionnaire mis en ligne par l'intermédiaire de google drive. En l'absence de réponse, les médecins étaient relancés une fois par courrier, puis une fois par téléphone. Les médecins initialement contactés par mail étaient relancés une fois par mail, puis une fois par courrier, puis une fois par téléphone.

#### La deuxième phase :

Son but était de recueillir la liste des sites internet consultés. Nous recontactions par mail les médecins ayant répondu « oui » à la question de leur utilisation d'internet au moins une fois par semaine. Nous leur demandions de nous fournir une copie de leur historique internet professionnel, sur une semaine d'activité standard. Ils étaient libres de ne pas citer les sites non liés à leur activité professionnelle. La procédure pour obtenir une copie de leur historique internet leur était expliquée, et ils pouvaient nous contacter par mail en cas de difficulté (cf Annexe 3 page [65\)](#page-65-0). En cas de nonréponse, ils étaient relancés deux fois avec le même modèle de mail, puis une fois par un mail leur demandant un rendez-vous téléphonique, puis une fois par téléphone. Nous avons ajouté en cours d'étude une dernière relance par mail, où nous leur transmettions notre résumé soumis au congrès du Collège National des Généralistes Enseignants de novembre 2014 en vue d'une communication orale (cf Annexe 4 pag[e 67\)](#page-67-0).

## <span id="page-29-0"></span>**4. Outils / Analyse statistique :**

L'adresse mail utilisée pour communiquer avec les médecins et recueillir leurs copies d'historiques Internet a été spécialement créée et dédiée à cette enquête. Elle sera supprimée après soutenance de cette thèse.

Nous avons utilisé le logiciel Microsoft Excel 2010° pour réaliser le recueil de données et les figures.

Nous avons utilisé le site biostaTGV pour les tests statistiques. Pour rappel, ce site a été développé par une équipe de Pierre Louis d'Epidémiologie et de Santé Publique UMR S 1136 (et est affilié à l'INSERM et à l'Université Pierre et Marie Curie).

Les variables qualitatives ont été comparées par le test du Chi-deux en prenant un risque α à 5%. Les variables quantitatives ont été comparées par le test de Student. Le seuil de significativité était retenu pour p < 0.05.

## <span id="page-30-1"></span><span id="page-30-0"></span>**1. Résultats du test :**

1.1.Nombre de médecins répondant et caractéristiques générales :

<span id="page-30-2"></span>Pour la première phase, nous avons contacté quatre médecins par mail et deux par courrier. Après relances, cinq médecins sur les six ont répondu au premier questionnaire.

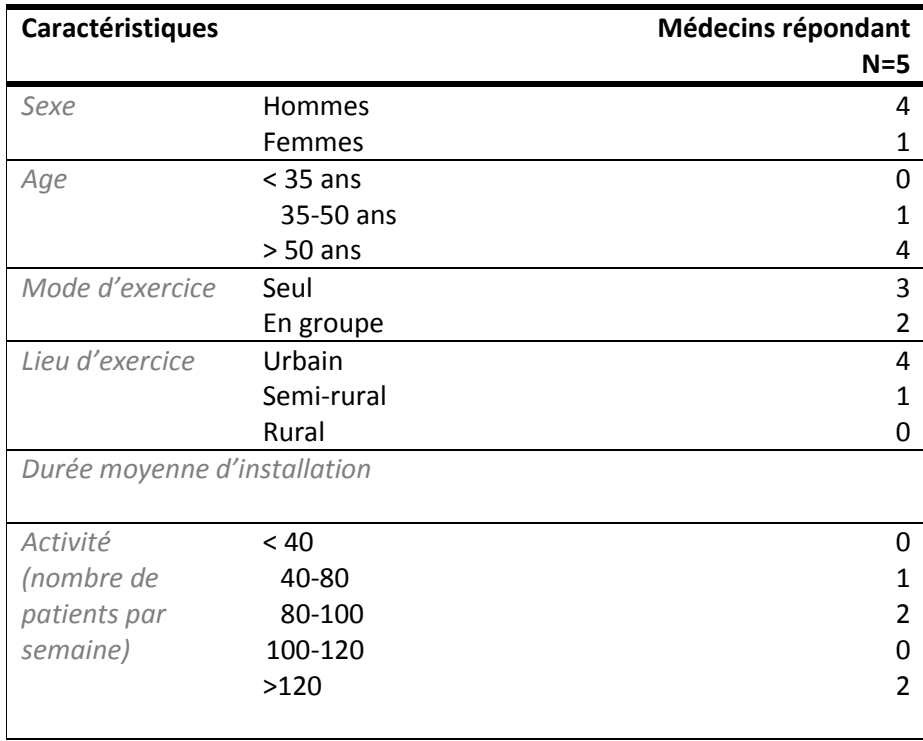

#### **Tableau I. Test du protocole : caractéristiques des médecins répondant (N=5)**

Les cinq médecins répondant ont déclaré ne pas pratiquer d'exercice médical particulier exclusif.

#### Equipement informatique au cabinet :

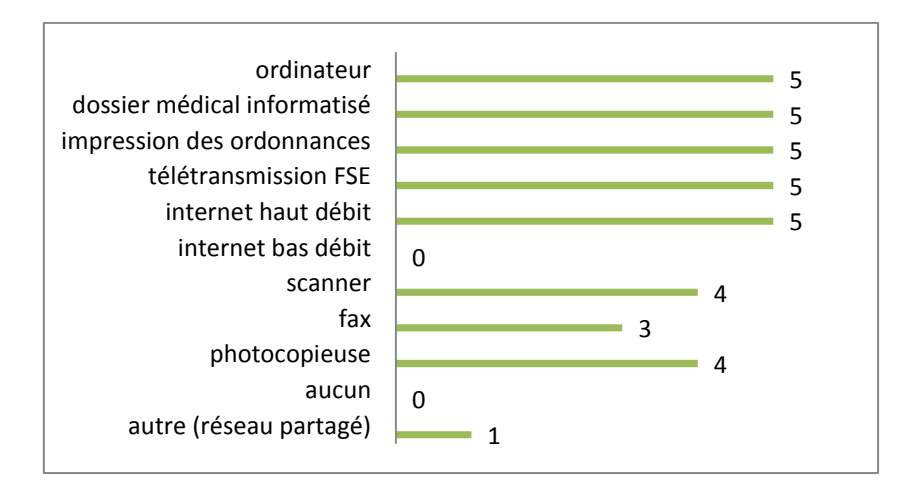

**Figure 1. Test du protocole ; Equipement informatique au cabinet des médecins répondants (N=5)**

## 1.2.Utilisation d'internet :

<span id="page-31-0"></span>Cent pour cent des médecins répondant ont déclaré utiliser internet au moins une fois par semaine dans le cadre de leur exercice professionnel au cabinet.

## 1.3.Sites internet consultés :

<span id="page-31-1"></span>Trois médecins nous ont fourni la copie de leur historique internet professionnel pendant une semaine d'activité standard.

Nous avons donc eu un taux de réponse final de 50%.

Nous ne détaillons pas les sites consultés par les médecins du test du protocole, car ce n'était pas l'objectif de ce test. Son but était de repérer les freins pour améliorer le taux de réponse à l'enquête.

## <span id="page-32-0"></span>1.4. Déductions du test :

Nous avons confirmé la taille de notre échantillon de 100 médecins. Le taux de réponse final du test était de 50%, ce qui correspondait à nos prévisions. Pour l'enquête, nous estimions obtenir 50 historiques internet.

Après ce test, nous avons apporté quelques modifications mineures à notre méthode :

- Sur le questionnaire de la phase 1, nous avons ajouté la question « êtes-vous maître de stage universitaire ? ».
- Nous avons amélioré le tutoriel de la phase 2 expliquant comment réaliser une copie de son historique internet selon chaque moteur de recherche, d'après les remarques des médecins répondant.
- Nous avons établi le nombre de relances à effectuer.

## <span id="page-33-0"></span>**2. Résultats de l'enquête :**

<span id="page-33-1"></span>2.1 Phase 1 : Nombre de médecins répondant et caractéristiques générales :

Nous avons contacté 10 médecins par mail et 90 par courrier.

Après relances, 82 médecins nous ont répondu.

Parmi eux, cinq médecins ont déclaré pratiquer un mode d'exercice particulier exclusif. Deux d'entre eux déclaraient utiliser internet, il s'agissait d'un médecin légiste et d'un sexologue ; trois d'entre eux n'utilisaient pas internet, il s'agissait d'un gériatre et de deux homéopathes. Ces 5 médecins n'ont pas été inclus dans la phase 2 de l'enquête.

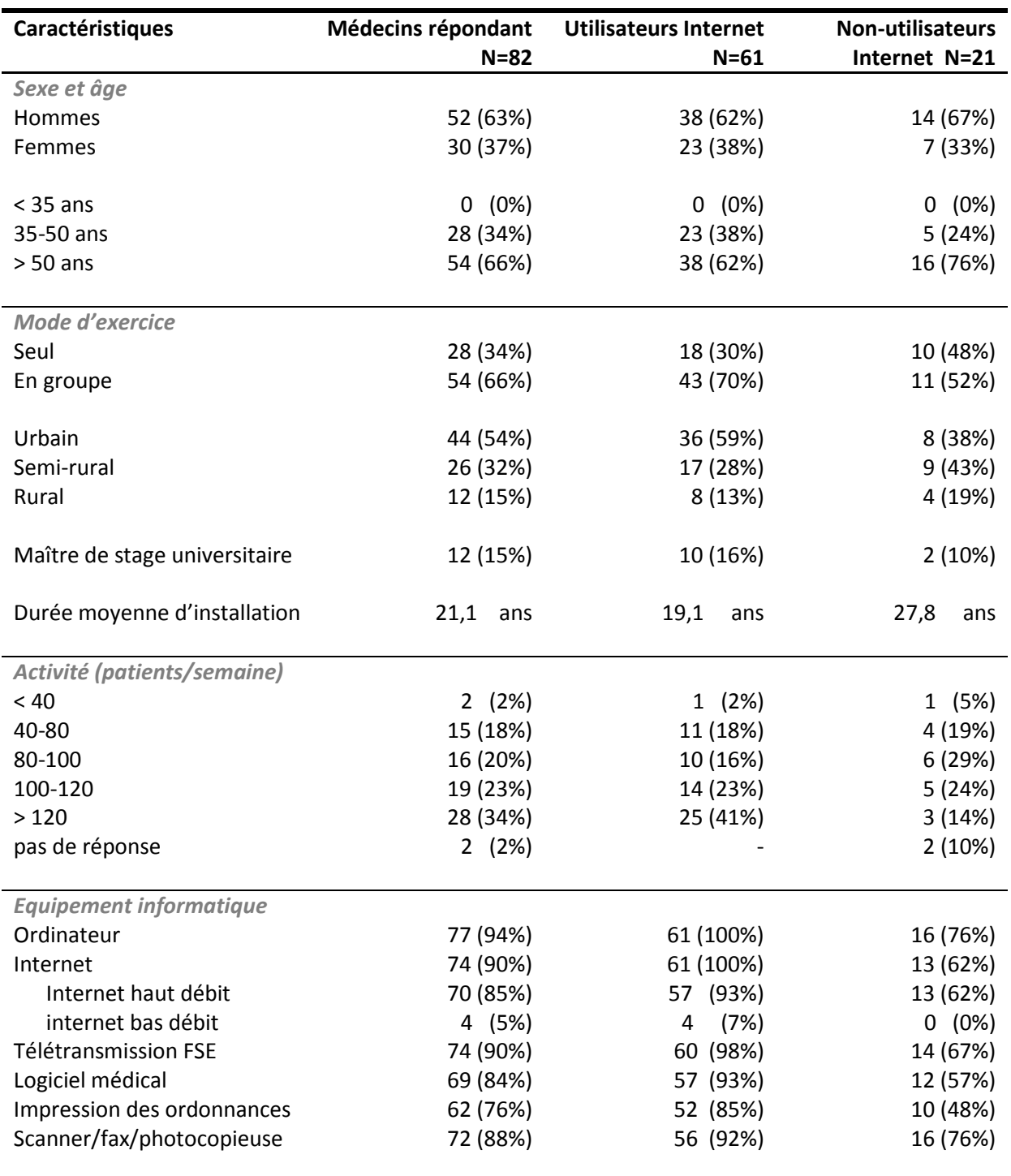

#### **Tableau II. Caractéristiques de l'échantillon**

<span id="page-35-0"></span>2.2 Phase 1 : Utilisation professionnelle d'internet :

Parmi les répondant, 61 médecins (74%) ont déclaré utiliser internet au moins une fois par semaine pour leur exercice professionnel.

La seule différence significative entre les médecins utilisateurs et non-utilisateurs d'Internet était la durée d'installation. Les médecins non-utilisateurs étaient installés depuis plus longtemps (IC95% = [-14,2 ; -3,1], *p* <0,01).

Il n'y avait pas de lien statistique entre la charge de travail et l'utilisation professionnelle d'internet.

<span id="page-35-1"></span>2.3 Phase 2 : Nombre d'historiques internet recueillis et caractéristiques des médecins :

Parmi les 61 médecins utilisateurs d'internet, 11 médecins ont été exclus de la deuxième phase : neuf médecins ont explicitement refusé de participer à la suite de l'enquête, et deux n'exerçaient pas une activité standard de médecine générale.

Après relances ciblées, 15 historiques de navigation internet ont été recueillis.

Caractéristiques des 15 médecins ayant répondu à la phase 2 :

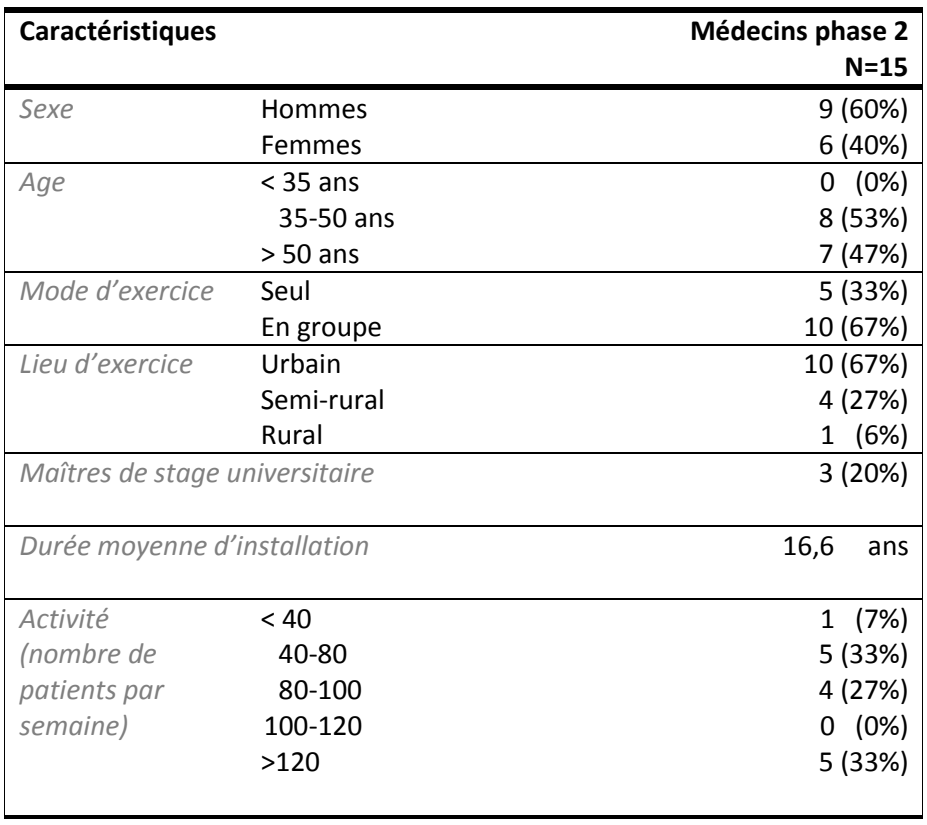

**Tableau III. Caractéristiques des médecins répondant à la phase 2 (N=15)**

Equipement informatique au cabinet des 15 médecins ayant transmis une copie de leur historique internet :

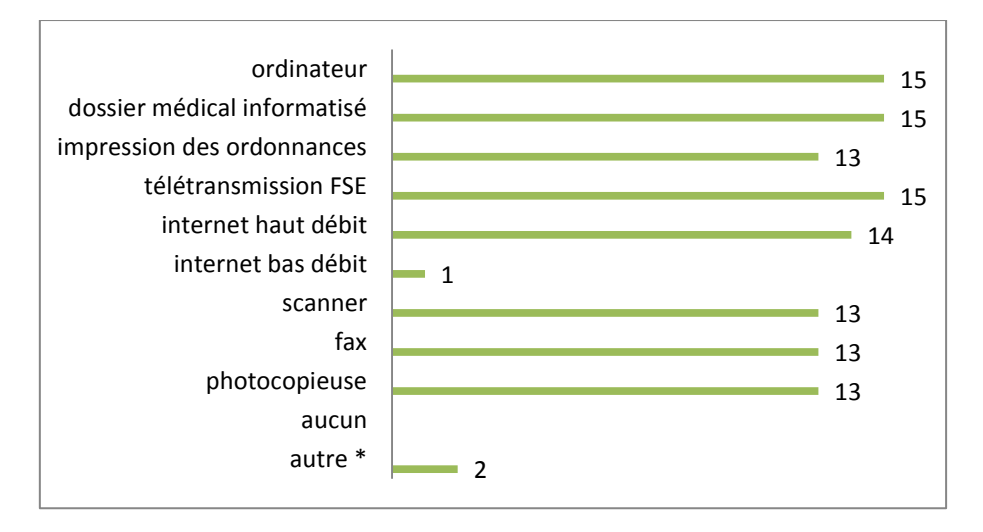

\* un médecin a ajouté posséder un i-phone, un autre médecin a ajouté posséder un électrocardiogrammme, un spiromètre et un i-phone

**Figure 2. Equipement informatique des médecins répondant à la phase 2 (N=15)**

<span id="page-36-0"></span>2.4 Phase 2 : Historiques internet :

L'ensemble des 15 historiques internet comportait 367 liens.

2.4.1. Moteurs de recherche :

<span id="page-36-1"></span>Sur les 367 liens, 52 (14,2%) correspondaient à une recherche par mots-clés sur un moteur de recherche.

Le moteur de recherche utilisé était Google dans 100% des cas.

Trente-trois pour cent des médecins répondant avaient utilisé Google. Pour ces médecins, les recherches par mots-clés sur Google représentaient entre 8% et 56% de leur utilisation d'internet.

#### 2.4.2. Sites internet :

<span id="page-37-0"></span>Sur les 367 liens, 315 correspondaient à un site internet.

Nous avons calculé le pourcentage d'utilisation de chaque site sur le nombre de sites consultés (soit sur 315).

#### a) Le Top  $10:$

Les 10 catégories de sites les plus utilisées représentaient 77.1% des pages consultées.

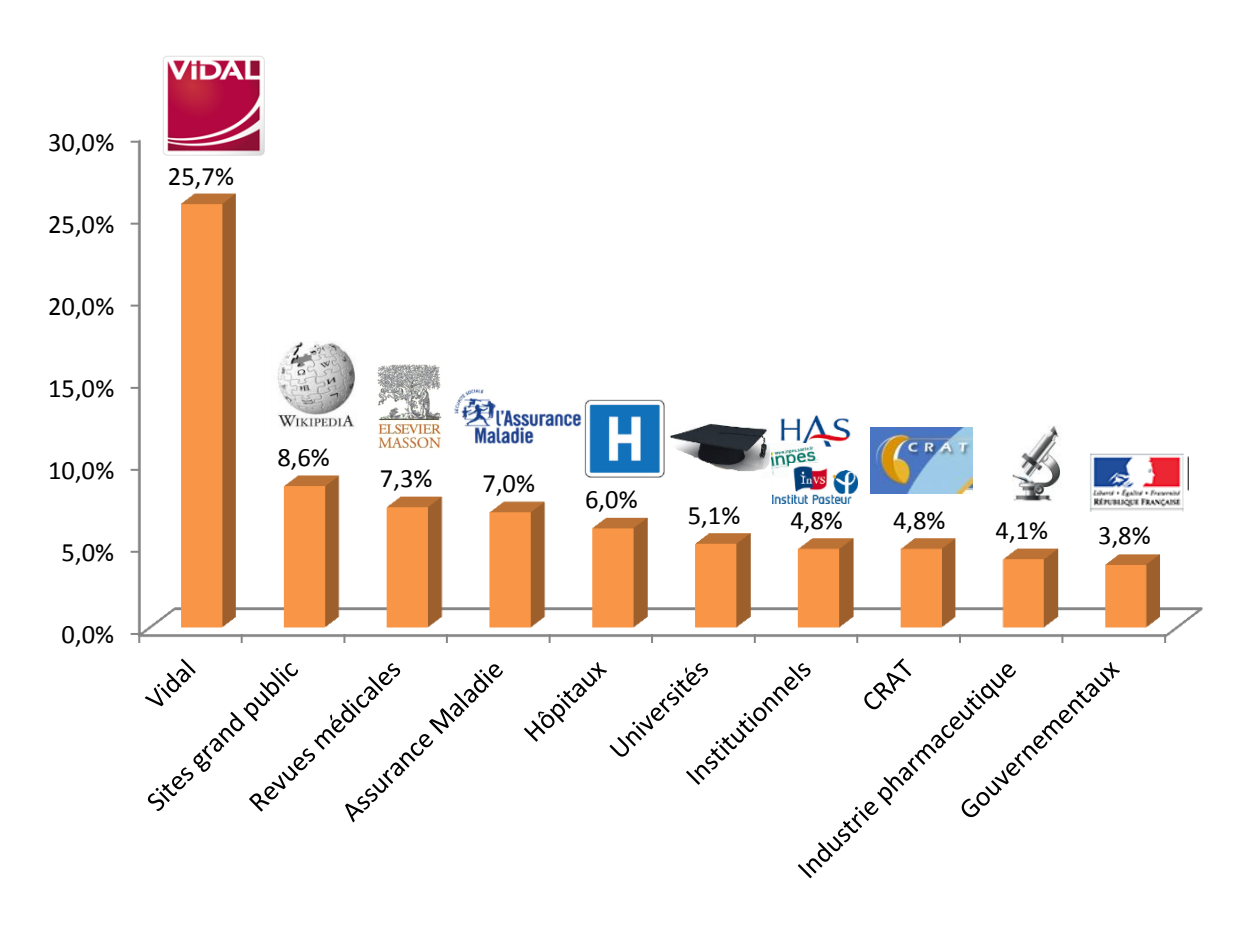

**Figure 3. Top 10 des sites internet utilisés (N=315)**

Pour ce classement, nous avons regroupé certains sites entre eux. Nous présentons le détail des sites consultés, par ordre de fréquence d'utilisation.

Les sites grand public :

Les sites grand public représentaient 27 pages (8.6%). Ils regroupaient wikipédia (8 pages, 2,5%), les forums de santé (9 pages, 2,9%) et les autres sites grand public (10 pages, 3,2%).

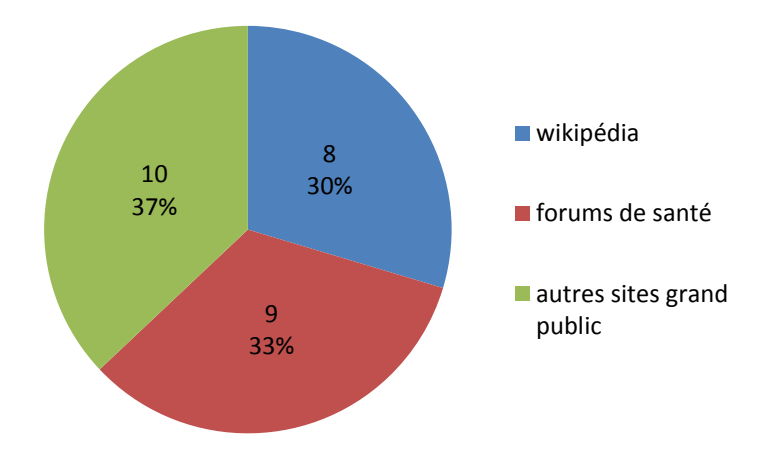

**Figure 4. Répartition de l'utilisation des sites grand public**

Les sites de forums de santé étaient composés de : 4 pages pour sante-medecine.net, 1 page pour doctissimo, e-santé.fr, psychologie.com, sante-guerir-notre-famille, et vulgaris medical.

Les autres sites grand public étaient composés de : 2 pages pour visite-medicale-permis-de-conduire, 1 page pour alcoolespace.fr, comprendre choisir, laits.fr, forum de lonelyplanet, medsource.fr, tabledescalories.com, themoovingclub, et voyageforum.

Les sites de revues médicales :

Les revues médicales (23 pages, 7,3%) regroupaient EMConsulte (13 pages, 4,1%) et les autres revues (10 pages, 3,2%).

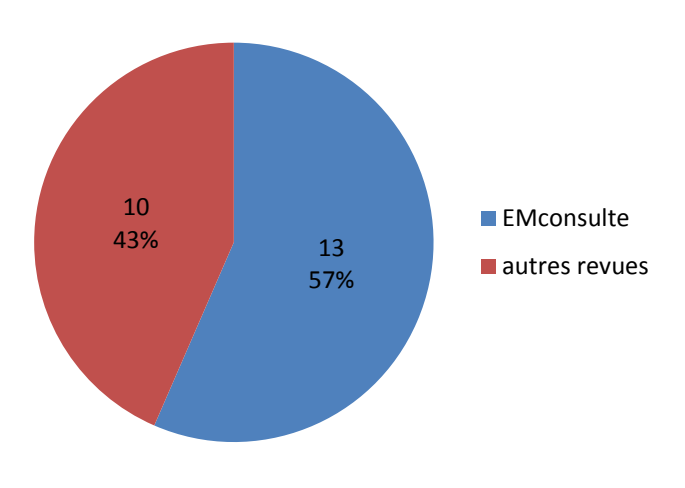

**Figure 5. Répartition de l'utilisation des sites de revue médicale**

Les sites des autres revues médicales étaient composés de : 4 pages pour le Lancet, 2 pages pour Le médecin du Québec, 1 page pour Décision thérapeutique en médecine générale, le médecingénéraliste.fr, lequotidiendumedecin.fr, Preuves et Pratiques, et la Revue médicale Suisse.

Les sites des centres hospitaliers :

Ils représentaient 19 pages (6%). Ils étaient composés de : 5 pages pour le CHU de Bordeaux, 4 pages pour le CCLIN Sud-Ouest (centre de coordination de lutte contre les infections nosocomiales), 3 pages pour le CHU de Toulouse, 2 pages pour le CHU d'Angers, 1 page pour le centre hospitalier Comminges-Pyrénées, l'hôpital Saint Luc à Bruxelles, le centre hospitalier de Genève, l'hôpital Lariboisière à Paris, et le CHU de Strasbourg.

Les sites des universités de médecine :

Ils représentaient 16 pages (5,1%). Ils étaient composés de : 7 pages pour l'université Pierre et Marie Curie à Paris, 3 pages pour l'université d'Angers, 1 page pour les universités de Lausanne, Lille, Lyon, Rennes, Strasbourg, et Toulouse.

Les sites institutionnels :

Ils représentaient 15 pages (4,8%). Ils étaient composés de 8 pages pour la HAS, 3 pages pour l'InVS, 1 page pour l'INPES, l'INRS (Institut national de recherche et de sécurité pour la prévention des accidents du travail et des maladies professionnelles), l'Institut Pasteur, et le RNSA (Réseau National de Surveillance Aérobiologique).

Les sites de l'industrie pharmaceutique :

Ils représentaient 13 pages (4.1%). Ils étaient composés de 10 pages pour univadis, 1 page pour docvadis, Humex, et mediq.

Les sites gouvernementaux :

Ils représentaient 12 pages (3,8%). Ils étaient composés de 8 pages pour le Conseil de l'Ordre des Médecins, et 4 pages pour les sites d'un ministère.

Sur les 8 pages pour le Conseil de l'Ordre des Médecins, 7 pages concernaient le conseil départemental et 1 page le conseil régional.

Sur les 4 pages de sites ministériels, il y avait 2 pages pour le site miviludes (Mission interministérielle de vigilance et de lutte contre les dérives sectaires), 1 page pour le site santegouv.fr, et 1 page pour service-public.fr (pour le permis de conduire).

#### b) Le Top 15 :

Les 15 catégories de sites les plus utilisées représentaient à elles-toutes 92,7% des sites utilisés.

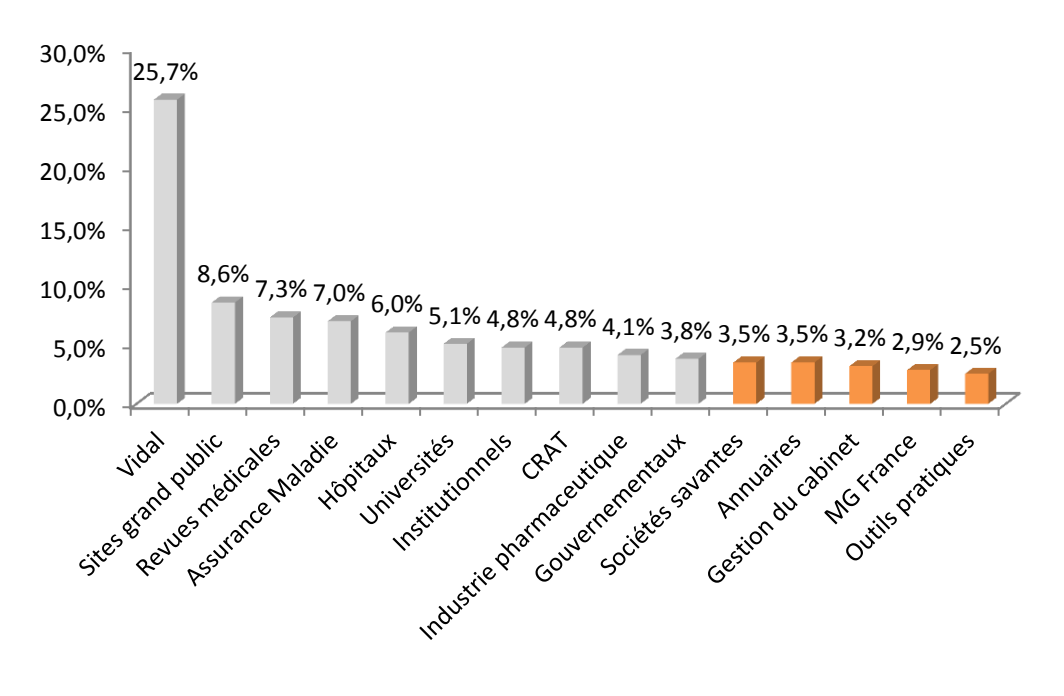

**Figure 6. Top 15 des sites internet les plus consultés**

Les sites des sociétés savantes :

Ils représentaient 11 pages consultées. Ils comprenaient : 2 pages pour le campus numérique de médecine d'urgence, 2 pages pour le collège des enseignants de neurologie, 1 page pour le collège français d'ORL, la société française d'anesthésie-réanimation, la société française de chirurgie pédiatrique, la société française de dermatologie, la société française de radiologie, la société francophone du diabète, la société tunisienne de pathologie infectieuse.

Les annuaires :

Ils représentaient 11 pages consultées. Ils comprenaient 6 pages pour les pages-jaunes, 3 pages de sites d'hôpitaux à la rubrique annuaire, 1 page pour medica-France et pour sante.org.

Gestion du cabinet :

Ils représentaient 10 pages consultées. Ils comprenaient 5 pages pour la transmission de résultats biologiques, 3 pages pour Ordigard, et 2 pages pour l'URSSAF.

Les sites d'outils pratiques :

Ils représentaient 8 pages. Ils comprenaient 3 pages pour des tests (hamilton et fagerström), 2 pages pour un site d'aide au diagnostic (allerdata), 1 page pour un calculateur d'IMC, un atlas de dermatologie, et mesvaccins.net.

Les autres sites consultés :

Ils représentaient chacun moins de 6 pages (1.9%) consultées.

Il s'agissait, dans l'ordre d'utilisation décroissant : de boîte mail, du site esculape, du site Formindep, d'un site de formation médicale continue en ligne, d'un blog sur la santé, du site d'une clinique vétérinaire, du site cytologiesanguine.com et du site troubles-digestifs-enfants.fr, et du site de l'institut pour le développement de la recherche en pathologie humaine et thérapeutique.

#### c) Nombre de médecins utilisateurs par catégorie de site internet :

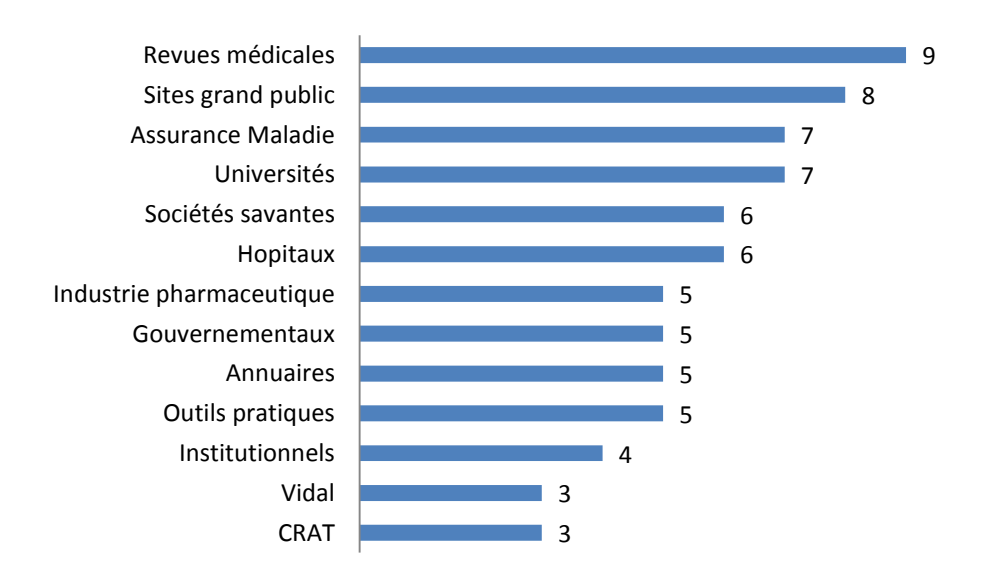

**Figure 7. Nombre de médecins utilisateurs par catégorie de site**

Les sites des revues médicales représentent la catégorie de sites internet utilisée par le plus grand nombre de médecins.

## d) Nombre de sites internet utilisés par médecin :

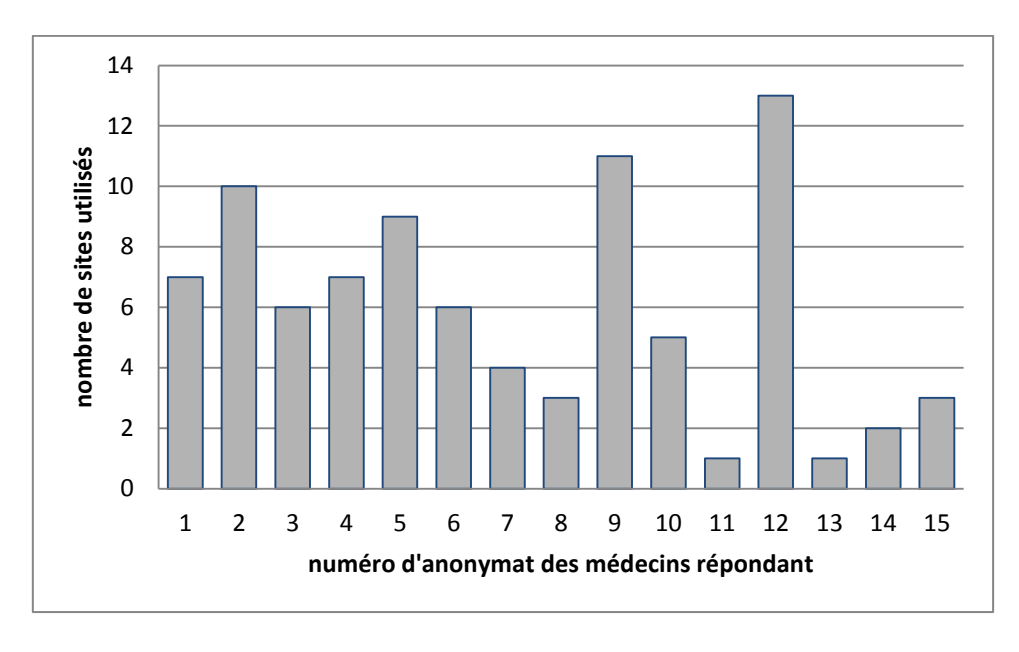

**Figure 8. Nombre de sites internet utilisé par médecin**

Pendant la semaine de recueil, les médecins répondants ont utilisé en moyenne 5.9± 3.7 types de sites internet, à visée professionnelle.

## <span id="page-43-1"></span><span id="page-43-0"></span>**1. Résultats principaux :**

Google était le seul moteur de recherche utilisé par les MG dans notre enquête. Il semble être le moteur de recherche privilégié par les MG en pratique courante.

Notre étude montre une utilisation fréquente des sites grand public par les MG. C'était la deuxième source la plus utilisée, et plus de la moitié des médecins y ont eu recours dans la semaine. Ceci s'explique en partie par l'utilisation du moteur de recherche généraliste Google, qui donne accès à toute une variété de sites grand public.

Le site de l'Assurance Maladie a été utilisé par près de la moitié des médecins de notre étude. Il s'agissait du quatrième site le plus consulté.

Les sites les plus consultés sur une semaine étaient : le Vidal (25,7%), les sites grand public (8,6%), les sites de revues médicales (7,3%) et le site de l'assurance maladie en ligne (7,0%). Suivaient les sites des centres hospitaliers (6,0%), des universités médicales (5,1%), les sites institutionnels (4,8%), le CRAT (4,8%), et les sites de l'industrie pharmaceutique (4,1%).

Les sites consultés par le plus grand nombre de médecins étaient : les sites de revues médicales (60% des médecins), les sites grand public (53%), le site de l'assurance maladie (47%) et les sites des universités (47%). On note que trois de ces sites font également partie des plus visités par semaine. En revanche seulement 20% des médecins ont utilisé le site du Vidal, alors que ce site était le plus utilisé de tous. Ce résultat a été surestimé car un médecin était particulièrement utilisateur du site Vidal (58 recours sur la semaine, ce qui représentait 51% de son utilisation d'internet, et 18.4% de l'ensemble des sites consultés par les médecins de notre échantillon).

La durée moyenne d'installation était la seule différence significative retrouvée entre les utilisateurs et les non-utilisateurs d'internet. Les médecins utilisateurs d'internet s'étaient installés plus récemment. Ce résultat laisse supposer qu'ils étaient plus jeunes, mais nous n'avons pas retrouvé de différence d'âge significative entre les deux groupes. Ceci s'explique probablement par le fait que notre tranche d'âge supérieure, les plus de 50 ans, comptait la majorité des médecins de notre échantillon (66%). Pour une analyse fine il aurait fallu ajouter une catégorie, par exemple les plus de 60 ans.

Notre étude n'a pas retrouvé de lien entre la charge de travail et l'utilisation professionnelle d'internet.

Le nombre de recours à internet sur une semaine était très disparate parmi les médecins, et ne permet pas de faire ressortir une tendance.

## <span id="page-44-0"></span>**2. Comparaison avec les données de la littérature :**

<span id="page-44-1"></span>2.1 Concernant le moteur de recherche :

Notre étude confirme l'utilisation préférentielle de Google comme moteur de recherche par les médecins généralistes. Aucun autre moteur de recherche n'a été utilisé dans notre étude. Cette prépondérance de Google a été retrouvée dans d'autres études depuis plusieurs années.

En 2006 une étude publiée dans le New England Journal of Medicine montrait que la majorité des requêtes aboutissant aux sites des journaux médicaux provenaient initialement de Google (26).

Dans une étude australienne de 2008 auprès de médecins généralistes, le moteur de recherche Google était la source internet la plus utilisée, tous sites confondus. Les raisons évoquées étaient notamment l'accès permis vers d'autres sites de qualité, sa facilité d'emploi, et sa rapidité d'action (6).

Aux USA, les internes (résidents) en médecine privilégient également l'emploi de Google (39).

Une étude de grande ampleur de 2013 a analysé les données recueillies par questionnaire auprès de 500 médecins européens de différentes spécialités et grades universitaires, dont 21% étaient des généralistes. 78% des médecins déclaraient utiliser fréquemment un moteur de recherche général, cette proportion étant quasiment identique parmi les différents groupes de médecins (7) .

En France, dans l'étude descriptive de E. Battesti réalisée en 2008 auprès de 85 MG, le moteur de recherche Google est la ressource internet la plus utilisée (8).

L'enquête quantitative réalisée par FV. Bontinck en 2014 dans le cadre d'un travail de thèse retrouve le même résultat (9).

Trois études qualitatives, réalisées dans le cadre de travaux de thèse en 2011, 2013 et 2014, identifient également la place prépondérante de Google (40-42). Google semblait être la référence pour une recherche rapide, immédiate, de débrouillage (40).

Les différentes études, y compris la nôtre, sont unanimes sur l'emploi préférentiel de Google par les médecins.

#### <span id="page-45-0"></span>2.2 Concernant les sites internet utilisés :

### 2.2.1 Les sites grand public :

<span id="page-45-1"></span>Notre étude met en évidence l'utilisation fréquente des sites grand public, y compris des forums médicaux. Ce résultat est relativement nouveau, nous ne l'avons retrouvé que dans une seule autre étude.

Il s'agit d'une étude européenne réalisée en 2013. Cinq cents médecins avaient rempli un questionnaire qu'ils avaient reçu par mail ou par l'intermédiaire d'un site internet. Ces médecins étaient de différents pays européens, de différentes spécialités et grades universitaires, 21% d'entre eux étaient des généralistes. Les résultats montrent que le site Wikipédia était le troisième type des sites les plus consultés, et que Wikipédia était plus utilisé par les étudiants en médecine et les professeurs universitaires. Les médecins généralistes étaient ceux qui utilisaient le plus les forums et blogs (12%) et les réseaux connectés de médecins (17%) (7). Ces résultats ont été obtenus sur un échantillon très disparate de médecins en termes de nationalités. Or il est probable que la nationalité des médecins ait un impact sur leur comportement en recherche documentaire. Des études menées aux mêmes périodes sur les sources d'information préférées des médecins trouvaient des résultats discordants en fonction des pays (8)(14)(15). Notre étude confirme l'utilisation des sites grand public, y compris des forums médicaux, par les MG français.

En France, une autre étude retrouve l'utilisation fréquente de Wikipédia par les MG. L'enquête descriptive de FV. Bontinck en 2014 a recueilli les réponses de 102 médecins à un questionnaire fermé. Dans cette enquête, Wikipédia est la troisième ressource internet la plus utilisée, derrière Google et le site du CRAT (9). Le recours aux autres sites grand public et aux forums de santé n'avait en revanche pas été recherché.

Les autres études françaises sur le sujet ne mentionnent pas les sites grand public. Ils ne sont pas déclarés dans l'enquête descriptive de E. Battesti (8). Dans l'étude descriptive de P. Boulet (étude non encore publiée au moment de notre rédaction) dont nous n'avons pu consulter que l'abstract, ils ne sont pas cités (18). Leur utilisation n'apparaît pas non plus dans les études qualitatives que nous avons relevées sur ce sujet. Deux enquêtes par focus-group constataient même un rejet des sites de vulgarisation médicale (40) et des forums de santé (42).

Ceci révèle un certain malaise de la population médicale concernant l'utilisation des sites grand public.

#### 2.2.2 Le site de l'assurance maladie en ligne :

<span id="page-46-0"></span>Notre étude montre l'utilisation courante du site de l'assurance maladie par les MG. C'était le quatrième site le plus visité dans notre enquête. Il s'agit d'un résultat nouveau.

A notre connaissance, la seule autre étude quantitative retrouvant un tel résultat est celle de P. Boulet, non encore publiée au moment de notre rédaction (18). L'utilisation de site de l'assurance maladie avait toutefois été mentionnée dans des enquêtes qualitatives par focus-group (40)(42).

#### 2.2.3 Les sites d'organismes officiels :

<span id="page-46-1"></span>Le site du CRAT est souvent utilisé, il se trouve en huitième position dans notre étude (sans être regroupé avec aucun autre site). Ce site est souvent cité par les médecins généralistes aussi bien dans les études qualitatives (40)(42), que quantitatives (8-9). Ce site émane d'un organisme reconnu, est facile et rapide d'utilisation, et apporte une aide immédiate à la décision thérapeutique.

Le recours aux sites des universités, des sociétés savantes, de recommandations, et de revues médicales ont été retrouvés dans les autres études, dans des proportions variables (7-9).

Dans l'enquête européenne, les généralistes consultaient souvent les sites de santé généraux (36%), puis de façon relativement comparable (aux alentours de 30%) Wikipédia, les sites de sociétés savantes, les systèmes d'aide à la décision médicale, les bases de données médicales (7).

Selon l'étude de E. Battesti auprès de 85 MG français, lorsque les médecins utilisaient internet pour répondre à une question, ils utilisaient (par ordre décroissant) : les sites de recommandations, de l'industrie pharmaceutique, des universités, des institutions, le CISMeF, les sites d'épidémiologie/santé publique, de sociétés savantes, PubMed et le CRAT (8).

Dans l'enquête de FV. Bontinck, les sites internet les plus utilisés étaient dans l'ordre décroissant : le CRAT, Wikipédia, les sites des facultés, Antibioclic, Orphanet, les sites des sociétés savantes, et les sites de revues médicales (9).

#### 2.2.4 Les absents :

<span id="page-47-0"></span>Un résultat surprenant dans notre étude est l'absence totale de recours au site Antibioclic , pourtant souvent cité dans d'autres études (9)(18)(42).

Nous ne retrouvons aucun recours non plus au site Orphanet, site dont l'utilisation était rapportée dans l'enquête de FV. Bontinck (9). Ce site de haute qualité scientifique concerne les maladies rares et médicaments orphelins. Les médecins en ont donc rarement besoin, et cette absence est d'autant moins surprenante que notre recueil était effectué sur une semaine d'exercice. Le fait qu'il soit cité dans les études par questionnaire signifie probablement que ce site est connu et apprécié des médecins.

Le recours au site de la HAS est anecdotique dans notre étude, il concerne 2,5% des sites consultés. Les différentes études montrent des résultats discordants sur l'utilisation du site de la HAS. Certaines études descriptives le classent comme l'un des sites les plus utilisés (16)(18), d'autres ne le mentionnent pas (8-9). Il semblerait qu'il soit identifié comme un site fiable, mais qu'il ne soit pas utilisé en pratique courante car son interface d'utilisation est peu pratique (40).

## <span id="page-48-0"></span>**3. Forces et faiblesses de l'étude :**

<span id="page-48-1"></span>3.1.Une méthode originale : recueillir les historiques internet des médecins pour limiter le biais de déclaration

L'intérêt principal de notre étude réside dans notre méthode de recueil des données : obtenir les historiques internet professionnels des médecins. Ce mode de recueil a deux grands avantages sur la déclaration par questionnaire.

D'une part, notre méthode permettait de recueillir l'ensemble des ressources consultées en ligne à visée professionnelle, ce qui était notre objectif. Nous cherchions à recueillir toutes les sources quelles que soit leur validité scientifique supposée, ou le motif de la recherche (diagnostic, thérapeutique, voire administratif). Nous ne voulions pas proposer de liste fermée, qui aurait nécessairement omis certaines sources.

D'autre part, notre méthode limitait fortement le biais de déclaration. En demandant une copie de leur historique internet aux médecins, nous supprimions le biais d'omission et nous évitions d'orienter leur réponse. Nous estimons en effet que face à un questionnaire les médecins pourraient avoir tendance à sur-déclarer les sites reconnus de haute validité scientifique. Les médecins avaient toutefois la possibilité de supprimer des sources sur la copie de l'historique qu'ils nous fournissaient. De plus ils décidaient eux-mêmes de la semaine d'exercice pour laquelle ils nous transmettaient leur historique internet. Le biais de déclaration était donc fortement limité, mais pas supprimé.

Grâce à cette méthode originale, nous avons pu mettre en évidence deux résultats nouveaux : l'utilisation par les MG des sites grand public, et du site de l'assurance maladie en ligne.

<span id="page-48-2"></span>3.2.Population de notre échantillon : semblable à la population des médecins généralistes libéraux de Gironde

Notre échantillonnage aléatoire nous a permis d'obtenir une population semblable à celle des médecins généralistes libéraux de Gironde.

En particulier, les maîtres de stage universitaire ne sont pas surreprésentés dans notre étude. Leur proportion est de 14% en Gironde (chiffre transmis par l'université de médecine de Bordeaux), contre 15% dans notre échantillon. Ceci est un avantage, le taux de maîtres de stage dans les autres études françaises, lorsqu'il était recherché, variait entre 81% (18) et 94% (8).

Concernant le sex-ratio, la DREES a recensé 36% de femmes généralistes installées en libéral au premier janvier 2015 (43), et en Aquitaine en 2013 le conseil national de l'ordre des médecins (CNOM) rapportait 31% de femmes généralistes en activité régulière libérale ou mixte (44). Nous comptions 37% de femmes dans notre étude.

Concernant la répartition par tranches d'âges, la DREES rapportait au niveau national 10% de médecins généralistes de moins de 35 ans, 28% entre 35 et 49 ans, et 63% de plus de 50 ans (43). En Aquitaine ces proportions étaient respectivement de 3%, 28% et 69% selon le CNOM (44). Dans notre étude, ces mêmes proportions étaient respectivement de 0%, 34% et 66%.

Pour le mode d'exercice, selon une enquête de l'IRDES, la part des médecins généralistes libéraux travaillant en cabinet de groupe en 2009 était 54% (45) contre 66% dans notre étude.

Concernant l'utilisation professionnelle d'internet, 74% des médecins de notre échantillon ont déclaré utiliser internet au moins une fois par semaine, ce qui correspond à nos estimations préalables. Le CESSIM a depuis fait un nouveau sondage, qui retrouvait que 95% des médecins généralistes utilisaient régulièrement internet dans le cadre de leur pratique professionnelle(4) (contre 76% en 2010).

Nous avions pris le parti de réaliser notre étude sur un échantillon de 100 médecins généralistes. Rappelons que pour être statistiquement représentatif, en estimant que 76% des médecins utilisaient internet régulièrement, il aurait fallu 238 médecins répondant. S'agissant d'un domaine où il n'existait pas de référentiel auquel se comparer, et utilisant une méthode originale dont nous prédisions un taux de réponse maximal de 50% après relances ciblées multiples (imposant un échantillon minimal de 476 médecins), nous avons décidé de réaliser notre étude sur un nombre restreint de médecins. Par curiosité, nous avons calculé à posteriori le nombre de sujets nécessaires pour un pourcentage de médecins utilisateurs d'internet de 95% (chiffre retrouvé par le dernier sondage CESSIM) : il faudrait alors 73 médecins répondant. Ceci laisse espérer que de prochaines études pourront être réalisées sur échantillon statistiquement représentatif.

Ainsi, même si la taille de notre échantillon ne permet pas d'être statistiquement représentatif, nos résultats sont proches des données sociodémographiques connues.

## <span id="page-49-0"></span>3.3.Taux de réponse final faible :

Malgré nos multiples relances ciblées, le taux de réponse est resté inférieur à nos prévisions.

Le taux de réponse à la première phase de l'enquête était élevé, puisque 82% des médecins ont répondu au questionnaire. Nous avions besoin de ce taux initial élevé, afin de conserver un nombre maximal de médecins pour la deuxième phase de recueil d'historiques internet. Nous avions travaillé sur plusieurs plans pour optimiser le taux de réponse. D'abord nous avions exclus de la liste de la population source, avant échantillonnage, les doublons et les médecins n'exerçant pas une activité standard de médecine générale. Ensuite, notre questionnaire était volontairement rapide à remplir, et tenait sur une seule page. Enfin, nous avions fourni aux médecins une enveloppe retour timbrée, y compris pour la relance.

En revanche, sur les 61 médecins ayant déclaré utiliser internet au moins une fois par semaine, 11 ont été exclus de la deuxième phase, et seuls 15 nous ont fourni leur historique. Nous n'avions pas prévu que neuf médecins refusent de participer à la deuxième phase. Les 35 médecins nonrépondant ont tous été contactés par téléphone après trois relances mail. Nous avons pu joindre la majorité d'entre eux. La plupart ont répondu nous fournir dans les jours à venir leur historique, sans donner de suite. Quelques-uns ont réalisé au moment où nous les appelions que leur historique était paramétré pour être supprimé tous les jours, et ne souhaitaient pas le changer. Une solution pour augmenter ce taux de réponse pourrait être de proposer aux médecins de se déplacer à leur cabinet pour faire nous-mêmes la manipulation informatique.

<span id="page-50-0"></span>3.4.Classement des sites entre eux :

Nous avons décidé de regrouper certains sites entre eux pour les classer. Il n'existe pas de référentiel pour établir de tels regroupements, nous nous sommes basés sur d'autres études, et sur ce qui nous paraissait pertinent. Nos catégories de sites restent personnelles.

Initialement nous avions inclus le moteur de recherche Google dans le top 10 des sites les plus consultés, comme l'ont fait d'autres études (6)(8). Il apparaissait alors en deuxième position des sites les plus consultés. C'est ainsi que nous avions présenté nos résultats pour notre présentation au congrès du CNGE (cf Annexe 4 page [67\)](#page-67-0). Suite aux remarques des participants présents dans la salle, nous avons finalement décidé d'exclure Google du calcul de la fréquentation des sites, considérant que c'est exclusivement un moteur de recherche.

<span id="page-50-1"></span>3.5. Le recours aux moteurs de recherche sous-évalué :

Nous n'avons pas pu étudier les stratégies de recherche documentaire employées du fait de la faible proportion de médecins nous ayant fourni leur utilisation de moteurs de recherche. Seuls 33% des médecins nous ont transmis des liens utilisant Google (seul moteur de recherche retrouvé dans notre étude).

Les médecins n'ayant pas utilisé de moteur de recherche ont consulté une grande diversité de sources, y compris des sites grand public; il est difficile de croire qu'ils y aient eu accès systématiquement par des favoris. Nous pensons que certains médecins ne nous ont pas transmis leurs liens de recherches par mots-clés sur moteur de recherche. S'agissait-il d'une suppression volontaire ? Nous pensons que non.

En effet, parmi les huit médecins ayant consulté des sites grand public, seulement trois ont également utilisé Google. Nous en concluons deux choses : les cinq autres médecins avaient également un moteur de recherche, et ils n'ont probablement pas délibérément caché le recours à ce moteur de recherche. S'ils avaient voulu cacher leur utilisation de certains sites grand public, ils auraient supprimé les liens de ces sites, et pas uniquement la recherche par mots-clés. Pour expliquer cet oubli, nous nous sommes intéressés aux navigateurs internet utilisés. Parmi les médecins n'ayant pas mentionné de moteur de recherche, la moitié utilisaient le navigateur Internet explorer, un médecin utilisait google chrome, et pour les autres nous ne savons pas quel navigateur était utilisé. Or nous avons testé la fonction historique d'internet explorer. Le recours à Google y est listé dans une catégorie à part intitulée « google ». Cette liste reproduit simplement le mot « google » autant de fois qu'il y a eu de recherches, sans préciser les mots-clés utilisés. Nous supposons que les médecins qui utilisaient internet explorer ont considéré que cette rubrique n'apportait pas d'information et ne faisait pas partie intégrante de leur historique. Ceci expliquerait pourquoi ils ne nous ont pas transmis les liens utilisant Google.

Notre étude semble sous-évaluer l'utilisation des moteurs de recherche, dont Google.

## <span id="page-52-0"></span>**4. Implications :**

<span id="page-52-1"></span>4.1. En consultation, la rapidité de la réponse est privilégiée à la fiabilité de la source :

L'avantage des sites grand public tient essentiellement dans leur rapidité d'utilisation : ils affichent immédiatement des pages reproduisant les mots-clés recherchés. Nous estimons que l'utilisation fréquente des sites grand public par les MG de notre étude traduit un besoin de réponse rapide à la question posée.

Cette constatation rejoint les résultats d'études s'intéressant aux critères de choix des sources documentaire par les MG.

Dans l'étude de FV. Bontinck, la première qualité attendue par les MG pour une ressource documentaire en consultation, qu'elle passe par internet ou non, était d'être accessible. Sa validité scientifique n'était que le deuxième critère (9). E. Battesti constatait que les MG de son enquête utilisaient plus souvent un moteur de recherche auquel ils accordaient peu de fiabilité, que des sites de recommandations auxquels ils accordaient une grande confiance (8). Dans une enquête de 2008 auprès des médecins adhérents à l'Unaformec de Rhône-Alpes, les médecins questionnés recherchaient essentiellement une information rapide, actualisée, facilement accessible et peu coûteuse (16). De même, un article de Prescrire de 2008 relevait que pour les médecins généralistes, c'était d'abord la rapidité d'accès à l'information qui déterminait le choix de la ressource documentaire (24).

Dans une étude par focus-group, les MG admettaient également privilégier la rapidité à la fiabilité, et l'auteur soulignait le malaise qui en résultait « les participants avaient l'impression de contourner un soi-disant processus de recherche officiel, et se sentaient coupables de ne pas maîtriser les outils disponibles. Ils avaient conscience de l'impact de cette lacune sur la qualité des résultats obtenus »(41).

- <span id="page-52-2"></span>4.2.Freins à la recherche documentaire sur internet : en tenir compte pour mieux cibler la formation
	- 4.2.1. Les différents freins évoqués par les MG :

<span id="page-52-3"></span>Le manque de temps est le frein le plus cité par les MG, particulièrement dans les études les plus récentes (7-10)(16). Ce manque de temps évoqué concerne plus les MG que les médecins spécialistes (7). Il n'est pas spécifique d'internet, et représente pour les MG un obstacle à la recherche documentaire en général (24)(12).

Paradoxalement, notre étude n'a pas retrouvé de lien statistique entre la charge de travail et l'utilisation professionnelle d'internet. Notre résultat concorde avec l'étude de FV Bontinck. Dans son enquête, la charge de travail des MG n'avait de lien statistique ni avec la fréquence d'utilisation des ressources documentaires (tous supports confondus), ni avec le temps maximal dédié à une recherche documentaire (9).

L'excès d'informations à trier sur internet est l'autre obstacle majeur à la recherche documentaire sur internet (7)(9-10)(12).

Certaines études relèvent la barrière linguistique (7)(12), le manque de compétence informatique auto-déclaré des MG (8), la difficulté à utiliser le langage et la syntaxe propres à internet (25)(41).

En revanche le coût de l'informatique, alors qu'il était un obstacle majeur jusqu'à il y a une dizaine d'années(13), n'est plus un obstacle (9).

## 4.2.2. Sur internet un ennemi : le bruit documentaire

<span id="page-53-0"></span>En somme, l'obstacle majeur spécifique à la recherche sur internet semble être le bruit documentaire. L'autre frein important est le manque de temps. Ces deux obstacles sont liés, le bruit documentaire engendrant plus de temps passé à trier l'information.

Nous proposons deux explications au fait que les études quantitatives ne retrouvent pas de lien entre charge de travail et recherche documentaire.

Il est probable qu'il y ait un facteur de confusion, le manque de temps pouvant désigner le temps passé à trier les informations obtenues.

Nous émettons également une autre hypothèse : peut-être assiste-t-on actuellement à un changement de comportement chez les MG. Il est possible que certains MG ressentent un besoin de se documenter plus important qu'auparavant, qui prime sur le manque de temps. Les études à venir le diront.

## <span id="page-54-0"></span>**5. Perspectives**

La recherche documentaire nécessite à la fois une parfaite connaissance des multiples sources d'information et la maîtrise des outils et des stratégies de recherche (21). Pour aider les MG à réaliser des recherches performantes sur internet, il faut donc travailler sur deux niveaux : faire connaître les sites fiables, et former à la recherche proprement-dite.

<span id="page-54-1"></span>5.1. Les sites internet fiables : avoir une liste de sites favoris en consultation :

Une recherche documentaire sur internet doit répondre à deux principaux critères pour les MG : être rapide, et engendrer peu de bruit documentaire.

Après de tels constats se pose nécessairement la question « concrètement, existe-t-il une liste de sites internet à la fois rapides d'utilisation et fiables, répondant aux questions des médecins généralistes ?»

Disposer d'une telle liste est tentant. Un article de 2010 s'est essayé à en proposer une. Les auteurs avaient exclus les sites grand public, payants, et ceux rédigés en anglais.

Voici la liste des sites internet accessibles et fiables retenue par les auteurs (27) :

http://www.orpha.net/consor/cgi-bin/home.php?lng=FR http://www.lecrat.org/sommaireFR.php3 http://www.diplomatie.gouv.fr/fr/conseils-aux-voyageurs\_909/index.html http://www.inrs.fr/htm/tableaux\_des\_maladies\_professionnelles.html http://www.invs.sante.fr/surveillance/mdo/dispositif.htm http://www.centres-antipoison.net/ http://www.centres-pharmacovigilance.net/ http://www.ameli.fr/ https://dgs-urgent.sante.gouv.fr/pow/idcplg?IdcService=SS\_GET\_PAGE&nodeId=660 http://www.has-sante.fr/portail/jcms/sd\_668980/toutes-nos-publications-ligneprincipale?portal=c\_6737 http://www.minerva-ebm.be/fr/home.asp

De l'aveu même des auteurs, les critères d'élaboration de leur liste prêtent à discussion, car des références aussi prestigieuses que la collaboration Cochrane, le Vidal, ou encore la revue Prescrire étaient exclus.

Pour notre part, nous estimons qu'une liste unique de sites favoris « clé en main » qui satisfasse tous les MG n'existe pas.

Une liste figée se heurte à deux écueils, qui sont les mêmes que ceux de toute recherche documentaire : le silence et le bruit. Soit la liste est incomplète par rapport aux besoins du médecin, et n'apporte pas l'information souhaitée. C'est un moindre mal. Soit elle comporte trop de sites ou des sites que le médecin juge trop lents d'utilisation. Dans ce cas la liste ralentit la recherche du MG alors même que le besoin de rapidité est primordial et que l'obstacle majeur à la recherche documentaire est l'excès d'informations à trier. Tout comme on ne peut pas espérer obtenir une réponse adaptée en saisissant le premier livre au hasard dans une bibliothèque prestigieuse, on ne peut pas se contenter de cliquer au hasard sur un site internet, si conseillé soit-il. Une liste trop longue de sites favoris mal maîtrisés diminue la performance de la recherche documentaire.

De plus, une liste de sites favoris évolue nécessairement. D'abord parce que chaque MG l'adaptera en fonction de son exercice et de son expérience. Ensuite parce que les sites internet eux-mêmes évoluent et que de nouveaux sites sont créés régulièrement. A titre d'exemple, au cours de ce travail nous avons appris l'existence d'un nouveau site internet, « Gestaclic », qui aide le généraliste pour le suivi des grossesses à bas niveau de risque (site simple d'utilisation, élaboré par des médecins de l'université Paris Diderot-Paris 7).

A chaque médecin de confectionner sa propre liste de sites favoris, la plus courte possible, en fonction de ses besoins.

Pour cela, il serait utile d'élaborer des aides pratiques pour les MG pour réaliser leur liste de sites internet favoris en consultation. Une piste serait de réaliser un classement des sites de qualité selon leur facilité d'utilisation. Les sites pourraient être classés en deux ou trois catégories, de la plus à la moins rapide d'utilisation. Cela permettrait aux MG de repérer au sein de ce classement les sites fournissant un contenu qui les intéressent.

De plus, il conviendrait qu'un site internet officiel dispose d'une rubrique dédiée aux sites internet médicaux. Cette rubrique pourrait fournir un recensement des sites médicaux de qualité. En l'absence de certification officielle, le critère « qualité » de ce recensement n'engagerait que ses auteurs, ce qui n'est pas un frein en soi. De même que la revue Prescrire édite chaque année son Palmarès du médicament, il pourrait exister un palmarès des sites internet médicaux. Une telle rubrique pourrait également diffuser la création des nouveaux sites internet.

#### <span id="page-55-0"></span>5.2.Se former et s'entraîner aux stratégies de recherche documentaire

Sur internet, la première étape est d'identifier une bibliothèque de sites internet de haute validité scientifique. Au sein de cette bibliothèque, nous distinguons deux catégories : les sites offrant une interface rapide d'utilisation (comme le site du CRAT ou le Vidal reco), et ceux au sein desquels l'information est longue à extraire (site de la HAS, des universités médicales…).

La première catégorie, celle des sites fiables ET faciles d'utilisation, représente la vraie liste de « sites favoris ». Pour y faire des recherches performantes, le médecin devrait avoir déjà navigué sur chacun des sites (idéalement en dehors de toute recherche précise) et avoir identifié les situations où il pourra y recourir.

Lors des recherches pour lesquelles ses sites favoris ne sont pas adaptés, le médecin doit établir une stratégie de recherche. C'est cette stratégie de recherche qui est cruciale, en deux étapes indispensables : identifier la source souhaitée, et réussir à y accéder. Le médecin devra identifier sur quel type de site il souhaite trouver l'information (sociétés savantes, HAS, sites gouvernementaux…). C'est là qu'intervient la deuxième catégorie de sites fiables, qui représente plus une liste « mentale ». Le médecin devra ensuite faire une recherche par mots-clés, qui le mène rapidement à l'information.

Cette recherche par mots-clés est centrale car elle garantit la si-attendue « accessibilité » de l'information. La méthode consistant à entrer comme mots-clés sur Google à la fois l'information recherchée et la source voulue paraît efficace. La fiabilité finale de l'information obtenue devra être évaluée par l'internaute lui-même.

Evidemment, nous rappelons qu'Internet est un outil de recherche documentaire parmi d'autres. En plus de ses recherches sur internet, chaque MG dispose toujours de ses sources papier ou de recourir à un confrère.

Prescrire estimait dans l'un de ses articles que la recherche documentaire devrait être reconnue comme une matière à part entière (24) : nous ne pouvons que l'approuver. Des cours de recherche documentaire sont maintenant proposés par certaines universités aux internes en médecine générale. Certains sont même proposés en formation continue aux médecins installés.

Il sera intéressant d'observer si, en maîtrisant mieux les stratégies de recherche documentaire performantes, et donc en s'affranchissant du bruit documentaire, les MG effectueront plus de recherches en pratique courante.

# <span id="page-57-0"></span>Conclusion

Notre enquête de pratique confirme que les MG utilisent préférentiellement Google comme moteur de recherche. Elle montre aussi qu'ils utilisent fréquemment des sites grand public. Les sites les plus consultés par les MG de notre échantillon étaient le Vidal, les sites grand public, les sites de revues médicales et le site de l'Assurance Maladie. Suivaient avec une fréquence d'utilisation quasiment identique les sites des centres hospitaliers, des universités médicales, les sites institutionnels, et le CRAT. Il serait intéressant de comparer ces résultats avec une étude à plus grande échelle, sur un échantillon représentatif des MG français, en gardant le principe de recueil des historiques internet.

Le recours aux sites grand public par les MG traduit un besoin de rapidité d'obtention de l'information, qui prime sur la fiabilité. On peut aussi l'interpréter comme une volonté forte de se documenter, y compris dans les situations où ces MG ne savent pas du tout où trouver leur réponse. Plutôt que d'entretenir la culpabilité des médecins ayant recours aux sites grand public, il nous semble primordial d'utiliser cette volonté de documentation pour donner les moyens aux MG de faire des recherches performantes.

Le manque de temps et le temps passé à trier les informations étant les principaux obstacles des MG, il serait intéressant de développer des outils pratiques ciblés sur la rapidité d'utilisation. Une piste serait d'établir un classement ou une notation des sites de qualité en fonction de leur facilité d'utilisation. Cela aiderait les MG à identifier les sites à la fois fiables et pratiques. Parallèlement, il convient de continuer à promouvoir la formation à la recherche documentaire, tant pour les étudiants que pour les médecins installés. Connaître les sources disponibles et s'entraîner à les utiliser sont deux étapes indispensables pour une recherche documentaire efficace. Et *in fine*, pour une amélioration de la qualité des soins.

# <span id="page-58-0"></span>Bibliographie

1. Décret n° 2004-802 du 29 juillet 2004 relatif aux parties IV et V (dispositions réglementaires) du code de la santé publique et modifiant certaines dispositions de ce code [en ligne]. Code de la Santé Publique, Article R. 4127-32. JORF du 8 Août 2004 p. 37087 [consulté le 02/10/2015]. Disponible sur:

http://www.legifrance.gouv.fr/affichTexte.do?cidTexte=JORFTEXT000000421679&categorieLien  $= id$ 

- 2. Ortega Egea JM, Gonzalez MV, Menendez MR. eHealth usage patterns of European general practitionners : a five-year (2002-2007) comparative study. [Abstract] International Journal of Medical Informatics. 2010;79(8):539‑53.
- 3. Ordonnance n° 96-345 du 24 avril 1996 relative à la maîtrise médicalisée des dépenses de soins. Article 8 modifié par Loi n°99-641 du 27 juillet 1999 - Article 36 JORF du 28 juillet 1999 [en ligne]. [consulté le 02/10/2015]. Disponible sur: http://www.legifrance.gouv.fr/affichTexte.do?cidTexte=LEGITEXT000005620824
- 4. Teston R. L'utilisation d'internet se consolide chez les professionnels de santé [en ligne]. 2010 [consulté le 02/10/2015]. Disponible sur: http://buzz-esante.com/tag/cessim/
- 5. Masters K. For what purpose and reasons do doctors use the Internet : a systematic review. [abstract] International Journal of Medical Informatics. 2008;77(1):4‑16. Disponible sur : http://www.ijmijournal.com/article/S1386-5056%2806%2900256-5/abstract
- 6. Sim MG, Kkong E, Jiwa M. Does general practice Google ? Australian Family Physician. 2008 ;37(6):471‑4. Disponible sur : http://www.ncbi.nlm.nih.gov/pubmed/18523704
- 7. Kritz M, Gschwandtner M, Stefanov V, Hanbury A, Samwald M. Utilization and perceived problems of online medical resources and search tools among different groups of European physicians. Journal of Medical Internet Research [en ligne]. 2013;15(6). [consulté le 02/10/2015] Disponible sur: http://www.ncbi.nlm.nih.gov/pmc/articles/PMC3713956/
- 8. Battesti E. Où trouver les réponses aux questions pratiques des médecins généralistes ? Exercer. 2010;21(90(suppl1)):60‑1. Disponible sur : http://www.exercer.fr/media/pdf/PP60\_61\_AMBASSADEURS90.pdf
- 9. Bontinck FV. L'utilisation des ressources documentaires par les médecins généralistes pendant la consultation : enquête quantitative auprès des médecins généralistes français. [Thèse de Doctorat en Médecine] Rennes 1; 2014.
- 10. Croste E. Utilisation de l'internet dans le cadre de l'exercice professionnel Enquête auprès de 300 médecins généralistes d'Aquitaine. [Thèse de Doctorat en Médecine] Bordeaux 2; 2005. Disponible sur: http://www.medicalistes.org/spip/IMG/pdf/Internet-Medecine-Generale.pdf
- 11. Herma C. H. Coumou, Frans J. Meijman. How do primary care physicians seek answers to clinical questions? A literature review. Journal of the Medical Library Association. 2006;94(1):55-60. Disponible sur : http://www.ncbi.nlm.nih.gov/pmc/articles/PMC1324772/
- 12. Bernard E. Utilisation par les médecins généralistes de l'internet comme outil de recherche documentaire pour la pratique clinique : obstacles et facteurs facilitants. Revue de la littérature et enquête auprès de MG exerçant en France [Thèse de Doctorat en Médecine]. Versailles; 2009. Disponible sur:

http://www.sfmg.org/data/generateur/generateur\_fiche/546/fichier\_these\_bernardd2c85.pdf

- 13. Gonod-Boissin F. Technologies de l'information et de la communication et pratiques informationnelles des médecins généralistes : quelles données en France ? Pédagogie Médicale. 2005;6:169‑77. Disponible sur : http://www.pedagogie-medicale.org/articles/pmed/pdf/2005/03/pmed20056p169.pdf
- 14. Kosteniuk JG, Morgan DG, D'Arcy CK. Use and perceptions of information among family physicians: sources considered accessible, relevant, and reliable. Journal of the Medical Library Association. 2013;101(1):32‑7. Disponible sur : http://www.ncbi.nlm.nih.gov/pmc/articles/PMC3543145/
- 15. Vollmar HC,Rieger MA, Butzlaff ME, Ostermann T. General Practitioners' preferences and use of educational media: a German perspective. BMC Health Serv Res [en ligne]. 2009;9(31). [consulté le 02/10/2015] Disponible sur: http://www.biomedcentral.com/1472-6963/9/31
- 16. Pham D, Boissel JP, Wolf P, Rigoli R, Cucherat M, Stagnara J. Médecins généralistes : de quelle information avons-nous besoin ? Une étude quantitative auprès des médecins adhérents à l'Unaformec RA. Médecine. 2008;4(8):369‑75. Disponible sur : http://www.jle.com/fr/revues/med/sommaire.phtml?cle\_parution=2268
- 17. Aubry Octruc E. L'accès à l'information du médecin généraliste en consultation. Enquête auprès des médecins généralistes d'Ile de France : leurs besoins, leurs stratégies de recherche, les sources sollicitées [Thèse de Doctorat en Médecine]. Paris 6; 2008. Disponible sur : http://www.cmge-upmc.org/article.php3?id\_article=129
- 18. Boulet P. Les sources d'informations et les sites internet utilisés par les médecins généralistes, [abstract] Congrès National du Collège National des Généralistes Enseignants 2013, Clermont Ferrand. Disponible sur: http://www.imagilles.com/cnge2013/vieprofessionnel/index.html
- 19. Wikipédia. Site web [en ligne]. 2015 [consulté le 02/10/2015]. Disponible sur: https://fr.wikipedia.org/w/index.php?title=Site\_web&oldid=118906348
- 20. INSERM. Recherche et évaluation de l'information biomédicale sur le web [en ligne]. 2007 [consulté le 02/10/2015]. Disponible sur: http://infodoc.inserm.fr/asso/1-rechercher-information/1-services-internet.html
- 21. IRDES. Sources d'information et méthodologie de recherche documentaire [en ligne]. 2015 [consulté le 02/10/2015]. Disponible sur: http://www.irdes.fr/documentation/documents/sources-d-information-et-methodologie-derecherche-documentaire.pdf
- 22. HAS. La recherche d'informations médicales sur internet. 2007. Disponible sur : http://www.hassante.fr/portail/plugins/ModuleXitiKLEE/types/FileDocument/doXiti.jsp?id=c\_607170
- 23. Cabut S. Larousserie D. A qui appartient le savoir ? [en ligne]. Le Monde. [consulté le 02/10/2015]. Disponible sur: http://www.lemonde.fr/sciences/article/2013/02/28/a-qui-appartient-lesavoir\_1840797\_1650684.html
- 24. Prescrire. L'art de choisir ses sources et d'interpréter les informations. 2008;28(298):592‑6.
- 25. Eveillard P. Recherche documentaire et autoformation. Rev Prat. 2009;59:703‑8.
- 26. Eveillard P. recherche d'article(s) : le contexte de la requête détermine le choix de l'outil. Rev Prat Médecine Générale. 2006;20(718/719):127‑8.
- 27. Grall JC. Quels sites internet retenir comme favoris ? Quels sont les sites consultables et utiles en temps réel lors de la consultation ? Medecine. 2010;6(2):75‑7. Disponible sur : http://www.jle.com/fr/revues/med/sommaire.phtml?cle\_parution=3295
- 28. Eveillard P. Interroger la Toile pendant la consultation. Rev Prat Médecine Générale. 2008;22(794):95‑6.
- 29. HAS. Évaluation de la qualité des sites e-santé et de la qualité de l'information de santé ( Revue de la littérature des outils d'évaluation). 2007. Disponible sur : http://www.hassante.fr/portail/plugins/ModuleXitiKLEE/types/FileDocument/doXiti.jsp?id=c\_607174
- 30 HAS. Vers une évolution de la certification des sites internet santé [en ligne]. 2013 [consulté le 02/10/2015]. Disponible sur: http://www.has-sante.fr/portail/jcms/c\_1602302/fr/vers-une-evolution-de-la-certification-dessites-internet-sante
- 31. Health On the Net. Vers une transparence du contenu éditorial [en ligne]. 2014. [consulté le 02/10/2015]. Disponible sur: http://www.hon.ch/HONcode/Pro/Visitor/visitor\_f.html
- 32. Dupagne D. Atoute.org HONcode (2) [en ligne]. 2010 [consulté le 02/10/2015]. Disponible sur: http://www.atoute.org/n/article/honcode-2.html
- 33. Prescrire. Prescrire n'affiche plus le HONcode [en ligne]. 2010 [consulté le 02/10/2015]. Disponible sur: http://www.prescrire.org/Fr/12/38/0/529/About.aspx
- 34. Conseil National de l'Ordre des Médecins. Déontologie médicale sur le Web. 2011. Disponible sur : http://www.conseil-national.medecin.fr/article/livre-blanc-deontologie-medicale-sur-le-web-1153
- 35. HAS. Vers une évolution de la certification des sites santé [en ligne]. 2013 [consulté le 02/10/2015]. Disponible sur: http://www.has-sante.fr/portail/jcms/c\_1590507/fr/vers-une-evolution-de-la-certification-dessites-sante
- 36. Centrale Santé Paris. NetScoring° : critères de qualité de l'information de santé sur l'Internet [en ligne]. 2005 [consulté le 02/10/2015]. Disponible sur: http://www.chu-rouen.fr/netscoring/
- 37. Khazaal Y, Chatton A, Zullino D, Coquard O. Version brève du DISCERN, une voie d'amélioration de la recherche d'information médicale sur le net. Rev Med Suisse. 2009;(217):1816‑9. Disponible sur : http://www.revmed.ch/rms/2009/RMS-217/Version-breve-du-DISCERN-une-voie-damelioration-de-la-recherche-d-information-medicale-sur-le-net
- 38. HAS. Internet santé : Faites les bons choix. 2008. Disponible sur : http://www.has-sante.fr/portail/jcms/r\_1504895/en/patients-votre-navigation-sur-les-sitesinternet-en-sante
- 39. Duran-Nelson A, Gladding S, Beattie J, Nixon LJ. Should we Google it ? Resource use by internal medicine residents for point-of-care clinical decision making. Acad Med. 2013;88(6):788‑94. Disponible sur : http://www.ncbi.nlm.nih.gov/pubmed/23619072
- 40. Aïm J. Recherche sur Internet en situation de consultation en médecine générale. Ressources choisies et utilisées : les critères de choix. [Thèse de Doctorat en Médecine] Lyon 1; 2011.
- 41. Foubert Q. Recherche d'informations médicales sur internet par les internes et médecins généralistes en France. Des intentions à la pratique. [Thèse de Doctorat en Médecine] Rouen; 2014. Disponible sur : dumas.ccsd.cnrs.fr/dumas-01109845/document
- 42. Soubieux A. Comment les médecins généralistes utilisent-ils internet au cours de leurs consultations ? une enquête qualitative. [Thèse de Doctorat en Médecine] Tours; 2013. Disponible sur: http://www.applis.univ-tours.fr/scd/Medecine/Theses/2013\_Medecine\_SoubieuxAntoine.pdf
- 43. DREES. Effectifs des médecins par spécialité, mode d'exercice, sexe et tranche d'âge [en ligne]. 2015 [consulté le 12/06/2015]. Disponible sur: http://www.data.drees.sante.gouv.fr/ReportFolders/reportFolders.aspx?IF\_ActivePath=P,490,49 7,514
- 44. Le Breton-Lerouvillois G, Rault JF. La démographie médicale en région Aquitaine, situation en 2013 [en ligne]. Conseil National de l'Ordre des Médecins. 2013. [consulté le 02/10/2015] Disponible sur:

http://www.conseil-national.medecin.fr/sites/default/files/aquitaine\_2013.pdf

45. Baudier F, Bourgueil Y, Evrard I, Gautier A, Le Fur P, Mousquès J. La dynamique de regroupement des médecins généralistes libéraux de 1998 à 2009. Questions d'économie de la Santé. 2010;157:1‑6. Disponible sur : http://www.irdes.fr/Publications/2010/Qes157.pdf

<span id="page-63-0"></span>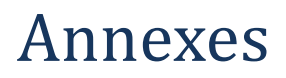

## <span id="page-63-1"></span>**1. Courrier de sollicitation :**

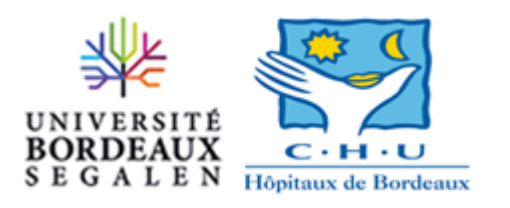

Bordeaux, le 25 mars 2014

## **ENQUETE : Ressources internet utilisées par les médecins généralistes en consultation pour leurs recherches documentaires**

Madame, Monsieur,

Je suis en cours de thèse de médecine générale à l'université de Bordeaux, sous la direction du Docteur Yves Montariol.

Nous nous intéressons aux ressources internet que les médecins généralistes utilisent pendant ou immédiatement après la consultation quand ils recherchent une information, qu'elle soit médicale, organisationnelle ou administrative.

En effet, plusieurs études montrent que les médecins généralistes utilisent internet dans leur pratique quotidienne ; mon objectif est de savoir quels sites sont consultés.

Vous avez été sélectionné parmi les médecins généralistes installés en exercice libéral en Gironde.

En participant, **vous contribuez à la première enquête de pratiques** sur le sujet (il n'existe actuellement que des enquêtes d'opinion) et **vous en recevrez les résultats exclusifs et synthétiques.**

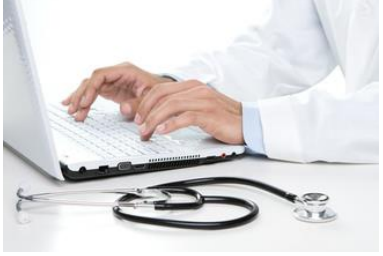

#### **Les réponses ne vous prendront QUE QUELQUES MINUTES.**

Les données seront analysées de façon anonyme et seront strictement confidentielles.

Vous recevrez également l'adresse internet à laquelle la version finale de la thèse sera mise en ligne.

D'avance, je vous remercie vivement de votre participation,

Sophie CLEMENT Interne de Médecine Générale UFR Sciences Médicales de l'Université Bordeaux Segalen Sous la direction du Dr Yves MONTARIOL

## <span id="page-64-0"></span>**2. Questionnaire :**

## **ENQUETE : Ressources internet utilisées par les médecins généralistes en consultation pour leurs recherches documentaires**

*Il vous suffit de cocher vos réponses*

Utilisez-vous internet dans le cadre de votre exercice professionnel au cabinet (pendant ou hors consultation), au moins une fois par semaine ?  $\Box$  oui  $\Box$  non Si oui : Me permettez-vous de vous recontacter afin de vous présenter l'organisation pratique de mon enquête ? Elle consistera simplement à récupérer la liste des sites internet que vous aurez consultés sur une semaine d'activité. Votre adresse mail : ….…………………….………………….@........................... Questionnaire socio-démographique *(merci de remplir cette partie quelle que soit votre réponse à la question précédente)* : Vous êtes :  $\Box$  un homme  $\Box$  une femme Votre âge : □ moins de 35 ans □ de 35 à 50 ans □ plus de 50 ans Votre exercice professionnel : Pratiquez-vous un mode d'exercice particulier exclusif ? (ex : médecine du sport, homéopathie…) : □ oui, lequel………………………………. □ non Vous êtes : □ installé □ remplaçant □ autre : ……………… Année d'installation : …………………… Etes-vous maître de stage universitaire :  $\Box$  oui  $\Box$  non Si oui, vous supervisez :  $\Box$  internes  $\Box$  externes  $\Box$  étudiants de DCEM1 (3<sup>ème</sup> année) Lieu d'exercice : □ urbain □ semi-rural □ rural Mode d'exercice : □ seul □ en groupe □ autre : ………………… Nombre de patients par semaine : □ moins de 40 □ de 40 à 80 □ de 80 à 100 □ de 100 à 120 □ plus de 120 Votre équipement en informatique au cabinet : □ ordinateur □ dossier médical informatisé □ impression des ordonnances  $\Box$  télétransmission FSE □ internet, si oui : □ haut débit □ bas débit □ scanner □ fax □ photocopieuse □ aucun des équipements cités □ autre : ……………………

*Pour me retourner ce questionnaire rempli : vous pouvez le faire soit par courrier à l'aide de l'envelopperetour jointe, soit par fax au 05 56 15 36 65, soit par mail à l'adresse* [these.internet.sclement@gmail.com](mailto:these.internet.sclement@gmail.com)*.*

Je vous remercie vivement de votre participation,

## <span id="page-65-0"></span>**3. Mail de sollicitation pour la phase de recueil de l'historique internet :**

## **ENQUETE : Ressources internet utilisées par les médecins généralistes en consultation pour leurs recherches documentaires**

## *MODALITES DE L'ENQUETE*

### Madame, Monsieur,

J'ai bien reçu votre réponse au questionnaire, dont je vous remercie. L'objectif de ma thèse est d'établir *objectivement* quels sont les sites internet consultés par les médecins généralistes en consultation ou immédiatement après. Pour cela, je vous demande de bien vouloir me fournir une copie de votre historique internet sur une semaine d'activité professionnelle.

## **Voici comment établir une copie de votre historique internet sur une semaine. Cela ne prend qu'environ cinq minutes.**

**1)** Choisissez **une semaine d'exercice professionnel standard** en octobre ou novembre 2013.

**2)** Etablissez une **copie de votre historique internet professionnel** de la semaine choisie (au jour le jour, ou à la fin de la semaine). Comment faire :

- Ouvrez une fenêtre affichant votre historique internet :
	- Si vous êtes sur internet explorer : pour les versions 7 ou 9 ouvrez le centre des favoris en cliquant sur l'étoile dans le coin haut de la fenêtre, cliquez sur « historique ». Pour la version 8 : cliquez sur l'onglet « affichage », puis « volets d'exploration », « historique ».

Repérez la semaine choisie. Cliquez sur l'icône jaune correspondant à votre ordinateur pour ouvrir le détail des pages visitées.

- Si vous êtes sur firefox, ou google chrome, cliquez sur « historique », puis « afficher l'historique ». Repérez les jours de la semaine choisie.
- Si vous êtes sur safari : cliquez sur « historique », puis « afficher l'historique ». Repérez les jours de la semaine choisie, double-cliquez sur chaque jour pour ouvrir le détail des sites visités.
- Ouvrez à-côté une page de traitement de texte (comme Word)
- **Faites un « glisser-déposer » :** dans la fenêtre de votre historique internet, faites un clic droit de la souris sur le premier lien, maintenez le bouton enfoncé en déplaçant la souris vers la page de traitement de texte, puis relâchez le bouton. Le lien se retrouve sur la page de traitement de texte.

**Répétez l'opération avec chaque lien** (en revenant à la ligne à chaque fois), y compris ceux correspondant à une recherche google : tous les sites consultés dans le cadre professionnel nous intéressent.

Vous avez votre copie d'historique internet, enregistrez-la !

*NB : Il vous est évidemment possible de ne pas citer les sources non liées à l'exercice professionnel.*

**3) Envoyez moi un mail** à l'adresse [these.internet.sclement@gmail.com,](mailto:these.internet.sclement@gmail.com) en insérant en pièce jointe votre copie d'historique internet professionnel.

> **N'hésitez pas à me contacter par mail** en cas de difficulté, à l'adresse [these.internet.sclement@gmail.com.](mailto:these.internet.sclement@gmail.com)

## **Votre participation est précieuse !**

Les réponses seront analysées de façon anonyme. Les données relatives à cette enquête seront **strictement confidentielles**, et vos mails seront supprimés à la fin du recueil des données.

Je m'engage à vous transmettre à votre demande les principaux résultats de cette étude, ainsi que l'adresse internet à laquelle la version finale de la thèse sera mise en ligne.

D'avance, je vous remercie vivement de votre participation,

Sophie CLEMENT, Interne de Médecine Générale UFR Sciences Médicales de l'Université Bordeaux Segalen Sous la direction du Dr Yves MONTARIOL [these.internet.sclement@gmail.com](mailto:these.internet.sclement@gmail.com)

## <span id="page-67-0"></span>**4. Abstract retenu pour une présentation orale au congrès annuel du CNGE le 28 novembre 2014 à Lille :**

Titre : Quels sites internet les médecins généralistes utilisent-ils en consultation ?

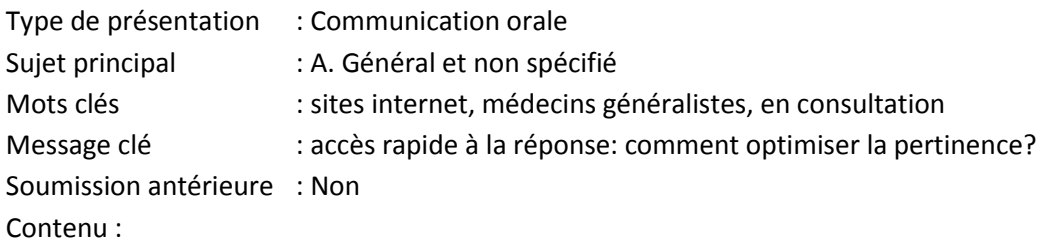

#### Introduction :

La recherche documentaire en situation de consultation est une réalité de la médecine générale. Le développement de l'outil internet permet un accès à tous types d'informations en temps réel. Plusieurs études ont rendu compte des sites internet consultés par les médecins, par des enquêtes déclaratives ou en analyse d'opinion. L'objectif de ce travail était d'établir la liste des sites internet utilisés par les médecins généralistes libéraux en péri-consultation par une enquête de pratique.

#### Méthode :

Enquête descriptive transversale sur un échantillon aléatoire simple de 100 médecins généralistes en activité dans le département. Enquête en deux phases : la première phase recueillait les caractéristiques sociodémographiques et le niveau d'informatisation des médecins, par un questionnaire. La seconde phase sollicitait les médecins ayant déclaré utiliser internet, pour fournir une copie de leur historique internet professionnel pendant une semaine d'activité.

## Résultats :

82 médecins ont répondu à la première phase, parmi eux 61 (74%) ont déclaré utiliser internet au moins une fois par semaine pour leur exercice professionnel. L'échantillon comptait 38% de femmes, 66% de plus de 50 ans, 53% de médecins ayant un exercice urbain. 90% des médecins avaient un accès internet. 15 historiques de navigation internet ont été recueillis au 07/08/2014, des relances sont programmées jusqu'à fin septembre 2014. Le moteur de recherche utilisé était google. Plus de la moitié des médecins répondants consultaient, par ordre de fréquence : sites grand public dont wikipédia, sites de revues médicales (notamment EMConsulte), ameli, sites des collèges d'enseignants, sites d'universités médicales. Autres sites principalement utilisés : ceux des centres hospitaliers, de laboratoire (Univadis…), le CRAT, Vidal, sites de ministères français.

#### Discussion :

Cette enquête de pratique recense les principaux sites internet utilisés en routine par les médecins généralistes de notre échantillon. Permettre aux médecins généralistes d'identifier les sites à la fois fiables et faciles d'utilisation optimiserait la pertinence de leurs recherches.

# <span id="page-68-0"></span>Serment d'Hippocrate actualisé

Au moment d'être admise à exercer la médecine, je promets et je jure d'être fidèle aux lois de l'honneur et de la probité.

Mon premier souci sera de rétablir, de préserver ou de promouvoir la santé dans tous ses éléments, physiques et mentaux, individuels et sociaux.

Je respecterai toutes les personnes, leur autonomie et leur volonté, sans aucune discrimination selon leur état ou leurs convictions. J'interviendrai pour les protéger si elles sont affaiblies, vulnérables ou menacées dans leur intégrité ou leur dignité. Même sous la contrainte, je ne ferai pas usage de mes connaissances contre les lois de l'humanité.

J'informerai les patients des décisions envisagées, de leurs raisons et de leurs conséquences. Je ne tromperai jamais leur confiance et n'exploiterai pas le pouvoir hérité des circonstances pour forcer les consciences.

Je donnerai mes soins à l'indigent et à quiconque me les demandera. Je ne me laisserai pas influencer par la soif du gain ou la recherche de la gloire.

Admise dans l'intimité des personnes, je tairai les secrets qui me seront confiés. Reçue à l'intérieur des maisons, je respecterai les secrets des foyers et ma conduite ne servira pas à corrompre les mœurs.

Je ferai tout pour soulager les souffrances. Je ne prolongerai pas abusivement les agonies. Je ne provoquerai jamais la mort délibérément.

Je préserverai l'indépendance nécessaire à l'accomplissement de ma mission. Je n'entreprendrai rien qui dépasse mes compétences. Je les entretiendrai et les perfectionnerai pour assurer au mieux les services qui me seront demandés.

J'apporterai mon aide à mes confrères ainsi qu'à leurs familles dans l'adversité.

Que les hommes et mes confrères m'accordent leur estime si je suis fidèle à mes promesses ; que je sois déshonorée et méprisée si j'y manque.

## <span id="page-69-0"></span>**Which websites are used by general practitioners during consultation ?**

Practical study among 100 liberal General Practitioners settled in Gironde

ABSTRACT :

**Introduction :** Documentary research is an essential stage of the Evidence Based Medicine, which ensures a good quality of the patient care. General practitioners (GPs) regularly use internet to do researches during consultation. Our objective was to establish through a practical study, the list of websites consulted by liberal GPs during a day of medical appointments.

**Method:** Our method consisted in obtaining the internet history of GPs. This transverse descriptive study was carried out in two phases, on a simple random sample of 100 GPs practicing in Gironde. During the first phase, they were submitted a questionnaire to identify their socio-demographic characteristics and level of computerization. The second phase consisted in requesting doctors having declared to use internet, to supply a copy of their professional internet history over a week of activity.

**Results :** Eighty-two doctors answered the first phase questionnaire, 74 % of them declared consulting internet at least once a week for their professional exercise. The sample counted 37 % of women, 66 % of more than 50 years, 54 % exercised in cities, 15 % worked as university internship supervisors. Fifteen internet browsers history were collected during the second phase. Google was the only used search engine. The most consulted websites by GPs in our study were Vidal (25,7 %), consumer sites (8,6 %), medical review websites (7,3 %) and the on-line Assurance Maladie website (7,0 %). Then were hospital centers websites (6,0 %), medical universities (5,1 %), institutional websites (4,8 %), the CRAT (4,8 %), and pharmaceutical industry websites (4,1 %).

**Discussion:** This study lists the main websites currently used by the questioned GPs. Consumer websites consultation points out an immediate need of information, regardless of their reliability. Consequently giving GPs easy access to reliable websites would optimize the relevance of their researches.

KEY WORDS : internet, website, general practitioner, consultation, documentary research

## **Quels sites internet utilisent les médecins généralistes en consultation ?**

Enquête de pratique auprès de 100 médecins généralistes libéraux installés en Gironde

RESUME :

**Introduction :** La recherche documentaire est une étape indispensable de l'Evidence-Based Medicine, qui garantit une bonne qualité des soins. Les médecins généralistes (MG) utilisent régulièrement internet pour effectuer des recherches en consultation. Notre objectif était d'établir par une enquête de pratique la liste des sites internet utilisés par les MG libéraux en journée de consultation.

**Méthode :** Notre méthode consistait à obtenir l'historique internet des MG. Cette enquête descriptive transversale a été réalisée sur un échantillon aléatoire simple de 100 MG en activité en Gironde, en deux phases. Lors de la première phase, ils répondaient à un questionnaire qui recueillait leurs caractéristiques sociodémographiques et leur niveau d'informatisation. La seconde phase sollicitait les médecins ayant déclaré utiliser internet, pour fournir une copie de leur historique internet professionnel sur une semaine d'activité.

**Résultats :** Quatre-vingt-deux médecins ont répondu à la première phase, 74% d'entre eux ont déclaré utiliser internet au moins une fois par semaine pour leur exercice professionnel. L'échantillon comptait 37% de femmes, 66% de plus de 50 ans, 54% d'exercice urbain, 15% de maîtres de stage universitaires. Quinze historiques de navigation internet ont été recueillis. Google était le seul moteur de recherche utilisé. Les sites les plus utilisés par les MG de notre étude étaient le Vidal (25,7%), les sites grand public (8,6%), les sites de revues médicales (7,3%) et le site de l'Assurance Maladie en ligne (7,0%). Suivaient les sites des centres hospitaliers (6,0%), des universités médicales (5,1%), les sites institutionnels (4,8%), le CRAT (4,8%), et les sites de l'industrie pharmaceutique (4,1%).

**Discussion :** Cette enquête de pratique recense les principaux sites internet utilisés en routine par les MG de notre échantillon. Le recours aux sites grand public par les MG traduit un besoin de rapidité d'obtention de l'information, qui prime sur la fiabilité. Permettre aux MG d'identifier les sites à la fois fiables et faciles d'utilisation optimiserait la pertinence de leurs recherches.

DISCIPLINE : Médecine Générale

MOTS-CLES : site internet, médecine générale, consultation, recherche documentaire

UFR des Sciences Médicales, Université de Bordeaux